#### **Université Saad DAHLAB - Blida 1**

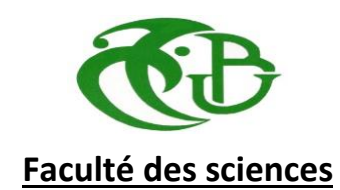

#### **Département d'Informatique**

Mémoire Présenté par :

#### **DJELTI AMINA**

En vue d'obtenir de diplôme de Master

**Domaine :** Mathématique et Informatique

**Filière :** Informatique

**Spécialité :** Traitement Automatique de la Langue

#### *Sujet :*

### **La construction semi-automatique d'une ontologie de domaine juridique en langue arabe**

Soutenu le : 23/07/2019, devant le jury composé de :

Mme. M. FAREH Université de Blida 1 Présidente Mme. B. BOUTOUMI Université de Blida 1 Examinatrice M. A.ABBACHE Université de Chlef Encadreur Mme. M. MEZZI Université de Blida 1 Promotrice

## Résumé

Les ontologies ont pour but de saisir la connaissance dans un domaine, d'une façon générale et de fournir une représentation communément acceptée qui pourra être réutilisée et partagée par divers applications et groupes.

Le but de ce travail est de mettre en œuvre une approche de création semiautomatique d'ontologie juridique à partir des textes arabes. Pour ce faire, nous avons organisé notre travail dans trois grandes parties : La première partie se base sur la préparation de corpus sur la base de scans de textes juridique comme entrée (scans retenus 1700). La deuxième partie se base sur la construction de l'ontologie qui rassemble une partie de la connaissance du domaine juridique à savoir : « les décisions de la cours suprême » en suivant la méthodologie « Méthontologie ». La troisième partie est spécifiée pour la validation de notre ontologie par un expert de domaine juridique, en parallèle à quelques tests en utilisant le langage « SPARQEL ».

**Mots clés** : Ontologies, Méthontolgie, Domaine juridique, Traitement Automatique de la Langue Arabe, SPARQEL.

## Abstract

The purpose of ontologies is to capture knowledge in a domain in general and to provide a commonly accepted representation that can be reused and shared by various applications and groups.

The aim of this work is to implement an approach of semi-automatic creation of legal ontology from Arabic texts. To do this, we have organized our work in three main parts: The first part is based on the preparation of corpus based on scans of legal texts as input (scans retained 1700). The second part concerns the construction of the ontology, which brings together part of the knowledge of the legal field, namely: "the decisions of the supreme court" by following the "Methontology" methodology. The third part tackle the validation of our ontology by a legal expert, in parallel with some tests using the "SPARQEL" language.

**Keywords:** Ontologies, Methontology, Legal domain, Arabic Natural Language Processing, SPARQEL.

ملخص

ان هدف الأنطولوجيات بشكل عام هو جمع كل المعلومات المتعلقة بمجال معين وتنظيمها من اجل اعادة استعمالها في تطبيقات مختلفة.

الهدف من هذا العمل هو تنفيذ نهج اإلنشاء شبه التلقائي لألنطولوجيا القانونية من النصوص العربية. للقيام بذلك، قمنا بتنظيم عملنا في ثالثة أجزاء رئيسية: الجزء األول يعتمد على إعداد مجموعة على أساس عمليات مسح للنصوص القانونية كمدخالت )عمليات المسح المحفوظة 1700(. الجزء الثاني يقوم على بناء األنطولوجيا التي تجمع بين جزء من المعرفة في المجال القانوني، وهي: "قرارات المحكمة العليا" باتباع منهجية "Methontoogy". تم تحديد الجزء الثالث للتحقق من صحة األنطولوجيا لدينا من قبل خبير قانوني، بالتوازي مع بعض االختبارات باستخدام لغة "SPARQEL".

**الكلمات المفتاحية:** األنطولوجيات، Methontology، المجال القانوني، المعالجة اآللية للغة العربية، SPARQL.

## *Remerciements*

*Au terme de ce modeste travail, je tiens tout d'abord à remercier le bon Dieu le tout puissant, de m'avoir accordé le courage, la patience, la volonté et surtout la santé pour réaliser et mener à bien mon travail.*

*Mes remerciements les plus chaleureux et les plus vifs s'adressent à ma promotrice Mme MEZZI MALYARA pour l'honneur qu'elle m'ait fait en acceptant de me guider, ainsi que pour les conseils précieux, les orientations, et le temps qu'elle m'a consacrés afin de réaliser ce travail, qu'elle trouve ici le témoignage de ma profonde reconnaissance.*

*Mes remerciements aussi s'adressent à mon encadreur Mr ABBACHE AHMED.* 

*Mes remerciements les plus sincères s'adressés à l'expert du domaine juridique « M. GERBI HOSSIN » qui m'a aidé et guidé pour faire la validation de mon travail.* 

*Mes remerciements les plus sincères et les plus profonds sont adressés aux membres du jury pour l'honneur qu'ils m'ont accordé en évaluant ce travail.*

*Enfin un grand merci pour toute personne qui a contribué de près ou de loin à la réalisation de ce modeste travail.*

*J'espère qu'il sera d'une aide pour les futurs étudiants.*

## *Dédicace*

*Je dédie ce mémoire à Ceux qui sont à l'origine de mon Existence et pour lesquels je ne ménage aucun effort pour les Satisfaire, ma mère « GH-ZOHRA » source de douceur Et de bienveillance, mon père «DJ-AHMED » De conseils.*

> *A ma belle-famille. A tous mes amis À tous ceux qui m'aiment.*

### Table des matières

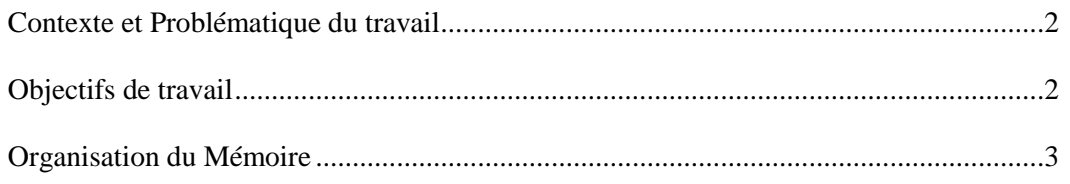

## **Chapitre I : les Ontologies**

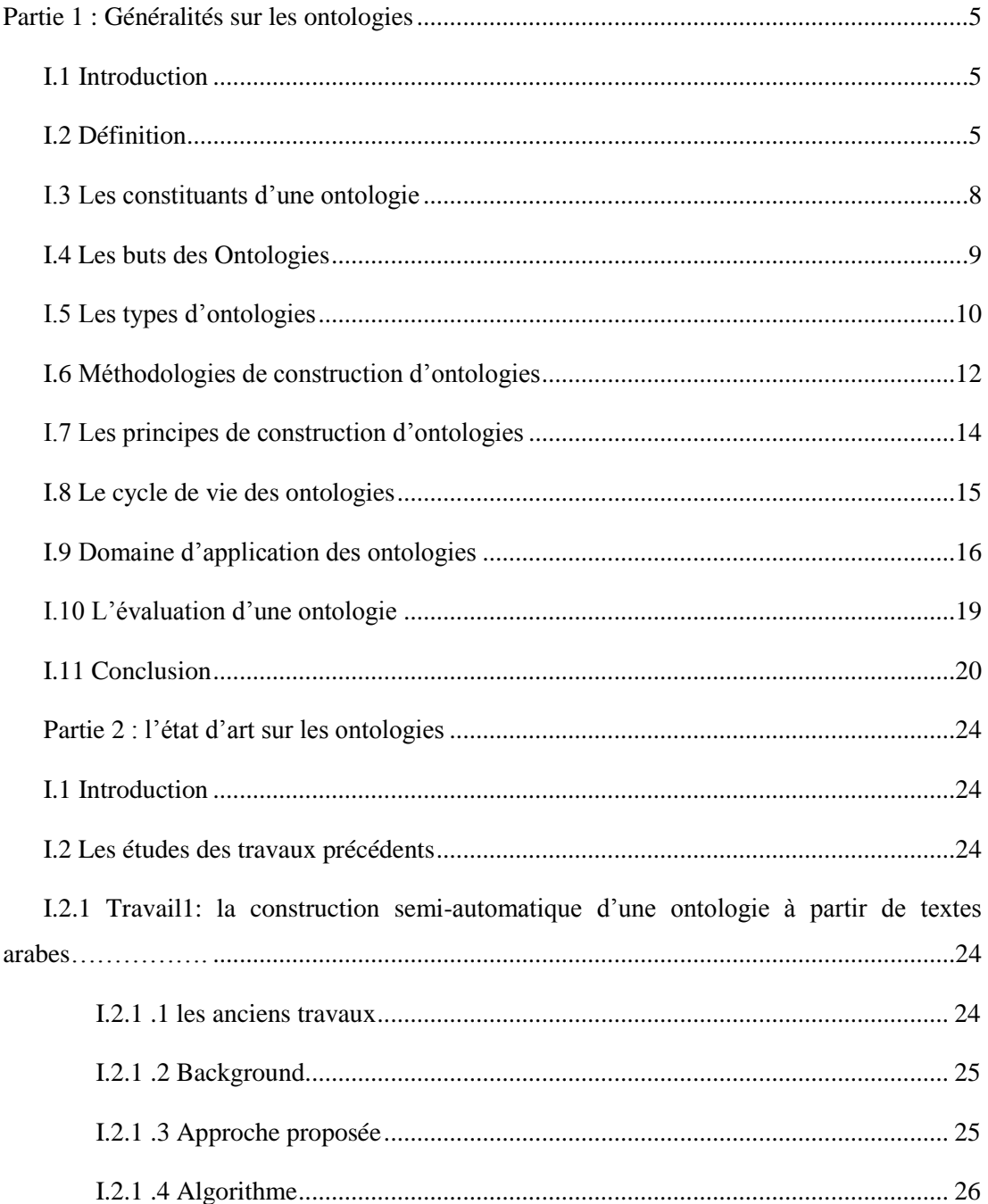

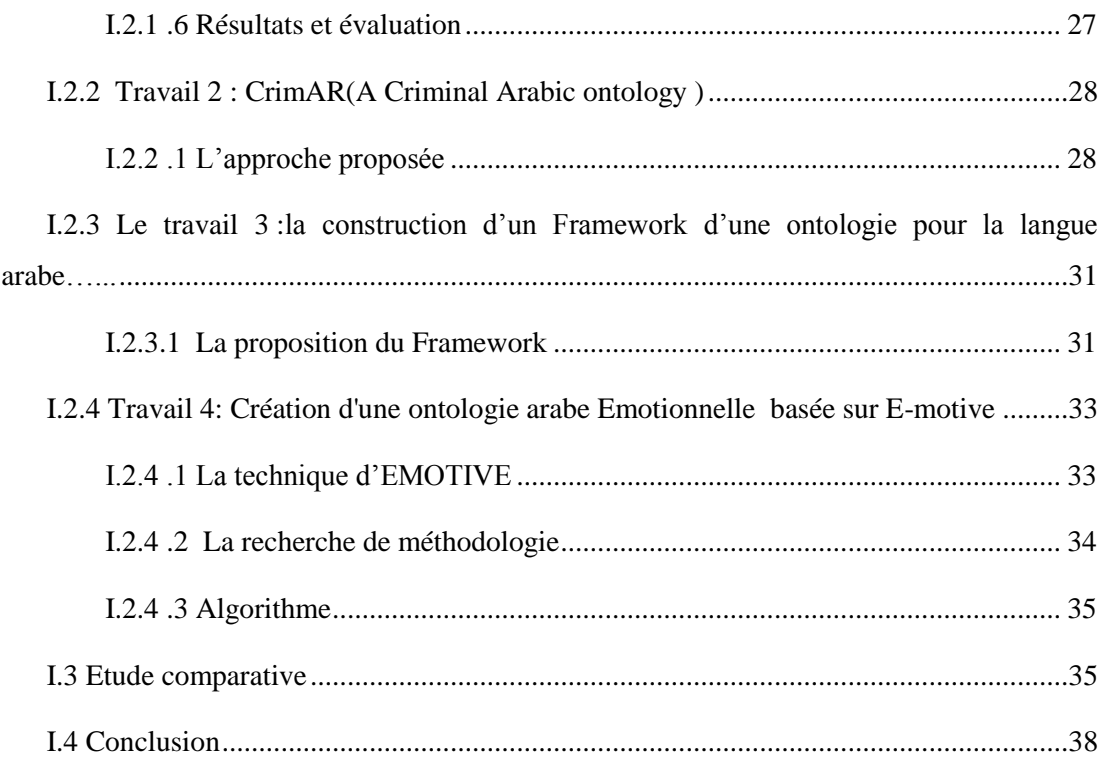

### Chapitre II : La conception de notre ontologie

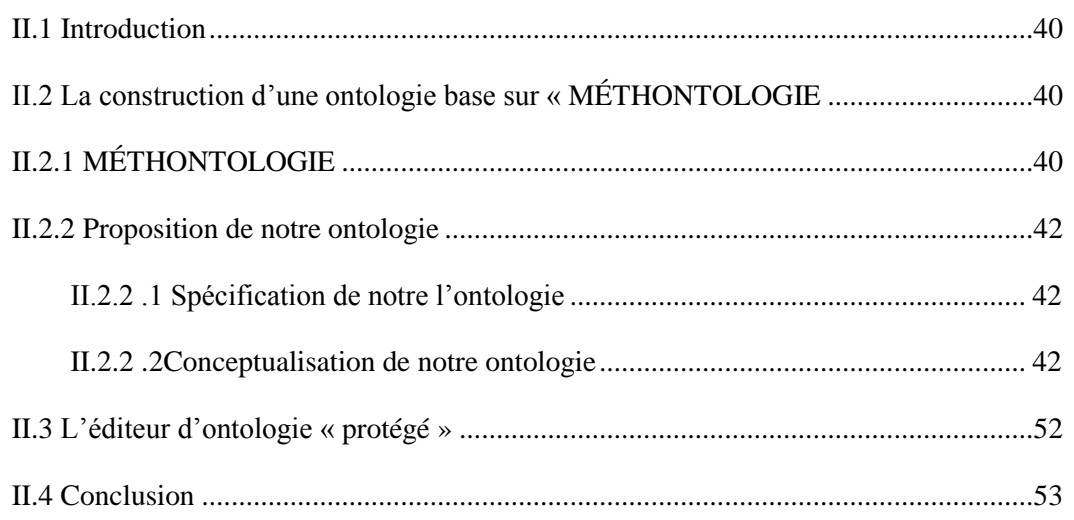

### Chapitre III : Implémentation de notre ontologie

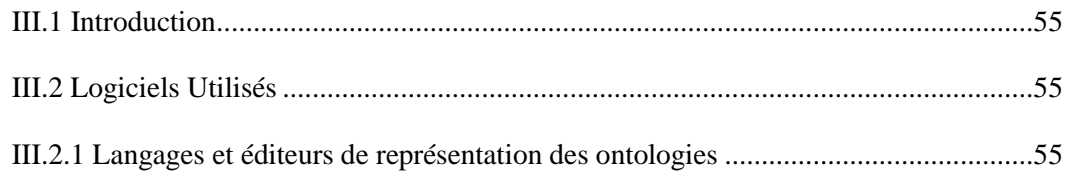

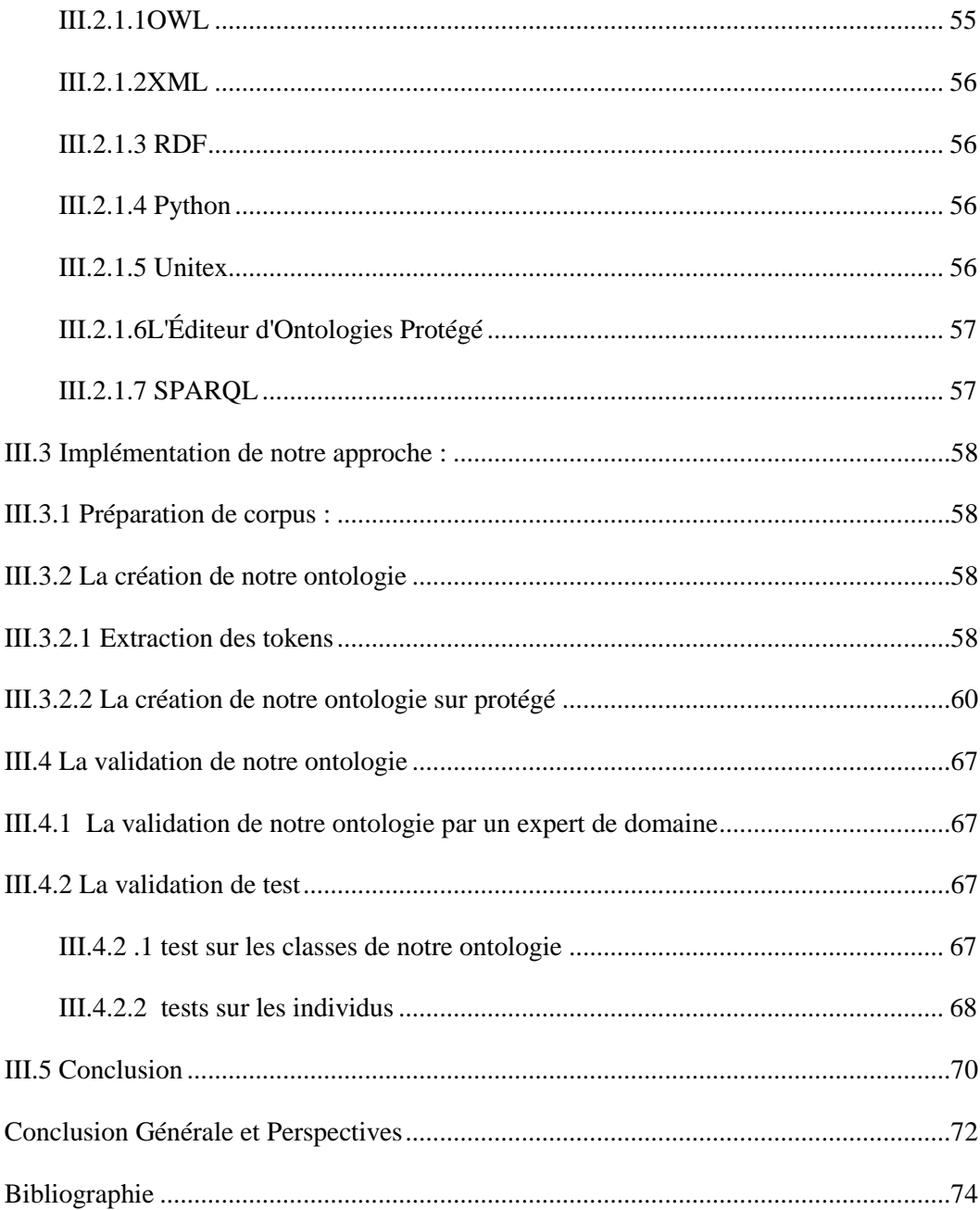

## **Liste des figures**

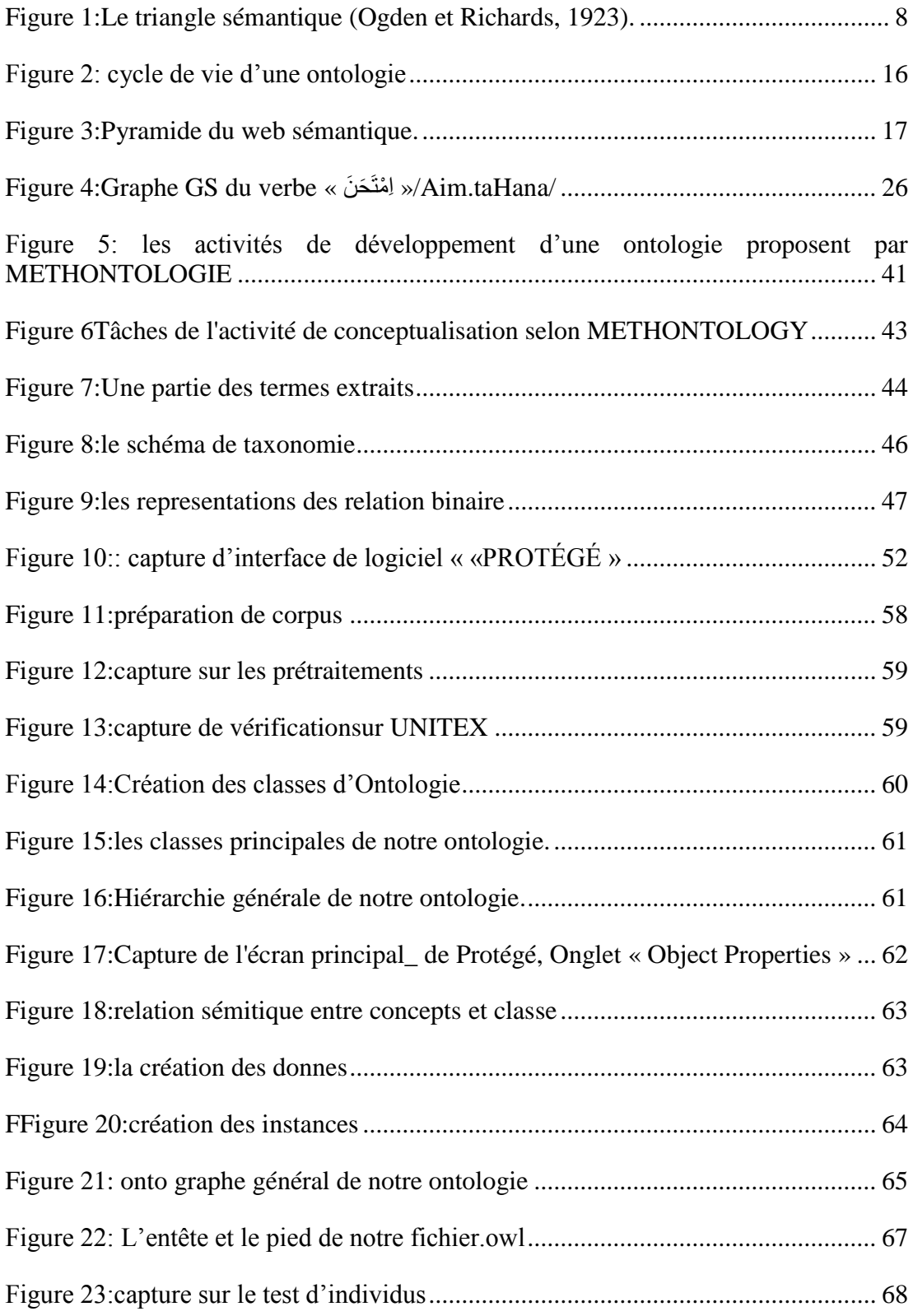

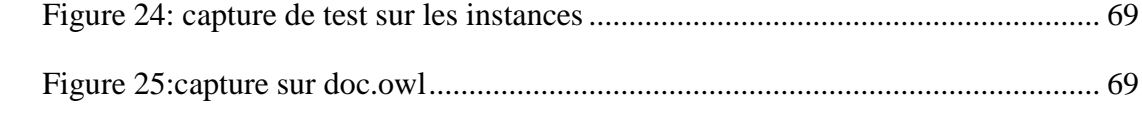

## **Liste des Tableaux**

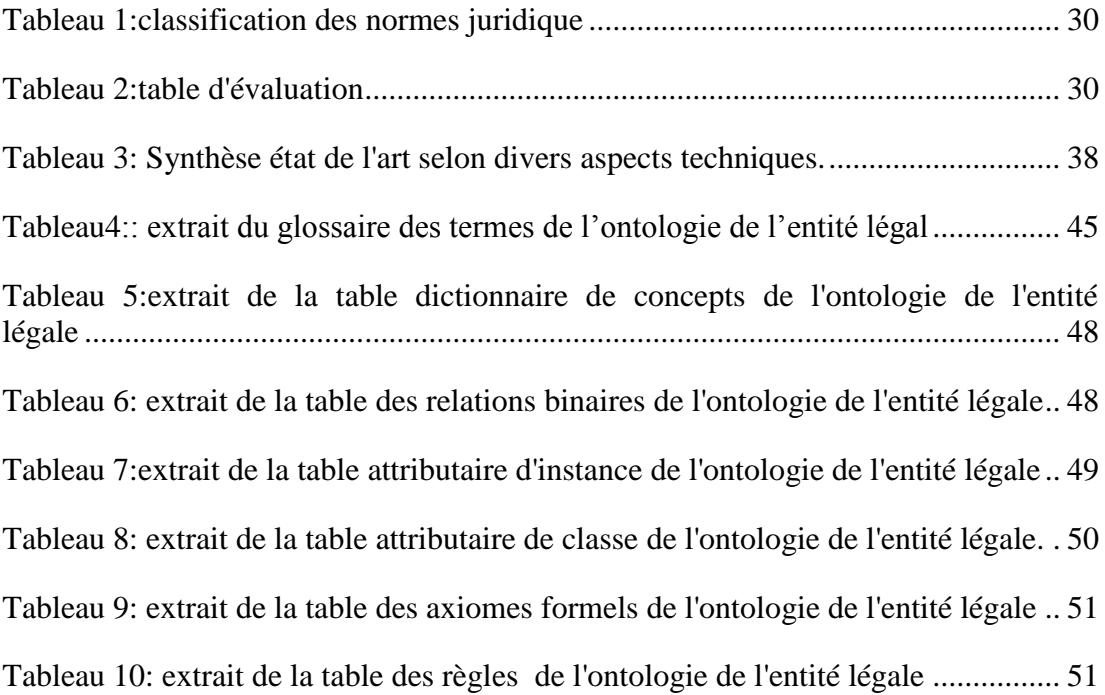

## **Glossaire**

- **OWL: Web Ontology Language**  $\blacksquare$
- **RDF: Resource Description Framework**
- **RDF-S: Resource Description Framework-Schema**
- **IA** : **Intelligence** Artificielle
- **SPARQL:** Simple Protocol and RDF Query Language  $\blacksquare$
- SRI : Système de Recherche d'Information
- $\blacksquare$  RI : Recherche d'Information
- URI : Uniform Resource Identifier
- UML : Unified Modeling Language
- RAP: RDF API For PHP
- SBC : un Système à Base de Connaissances
- RIF : Rule Interchange Format
- OMN : Ontology Mapping Naive
- AWN : Arabic WordNet
- MCL: Markov Cluster aLgorithm
- **FIPA:** Foundation for Intelligent Physical Agents
- IR : Intermedia Representationnjjbjb :

# *Introduction*

# *Générale*

#### <span id="page-16-0"></span>**Contexte et Problématique du travail**

 L'exploitation de connaissances en informatique a pour objectif de ne plus faire manipuler en aveugle des informations à la machine mais de permettre un dialogue entre le système et les utilisateurs.

 L'information juridique est un besoin pour tout citoyen, organisation, personne morale, reconnue comme un acteur juridique avec des droits et obligations. Les ontologies trouvent depuis plusieurs années un champ d'application important dans différents domaines (l'ingénierie des connaissances, la recherche d'information, le traitement du langage naturel, les systèmes d'information coopératifs, l'intégration intelligente d'information et la gestion des connaissances) ainsi que le domaine juridique. Ces applications sont motivées par l'importance et l'augmentation régulière du volume des connaissances et textes juridiques, qui conduisent de plus en plus les professionnels du droit à souhaiter bénéficier de systèmes performants d'aide à la gestion des textes de loi.

Les ontologies offrent des ressources sous forme sémantique, qui peut constituer une solution (parmi d'autres) pour résoudre le problème des variations sémantiques.

#### <span id="page-16-1"></span>**Objectifs de travail**

Dans ce mémoire, notre L'objectif du travail consiste à concevoir, réaliser et à évaluer une ontologie du domaine juridiques (textes écrits en Arabe). Donc, premièrement nous allons créer une nouvelle ontologie pour la description des termes du domaine de juridique. La construction d'une telle ontologie doit être menée en fonction des spécificités de ce domaine particulier. Pour cela, nous utilisons la méthodologie METHONTOLOGY comme processus de développement de notre ontologie. Enfin, nous allons faire des requêtes (en utilisant SPARQL) sur notre ontologie afin d'évaluer et valider notre travail.

En résumé, le travail présente des objectifs d'ordre :

Théorique :

- Étudier les concepts principaux ontologie
- Étudier les travaux relatifs à ce domaine.

Étudier le domaine de juridique

Pratique :

Créer une ontologie qui décrit une partie de domaine juridique.

#### <span id="page-17-0"></span>**Organisation du Mémoire**

Ce mémoire est constitué de 3 chapitres structurés de la manière suivante :

#### **Chapitre I**

#### **Partie 1 : Généralistes sur les ontologies**

Dans Cette partie nous avons fait une présentation des ontologies. Nous commençons par des définitions de la notion « d'ontologie ». Nous présentons ensuite les composantes d'une ontologie et quelques domaines de leur utilisation, la typologie des ontologies et les types de formalismes. Aussi les Langages de spécification d'ontologies, nous présenterons les outils nécessaires, les langages de représentation, et les langages d'interrogation d'ontologies.

#### **Partie 2 : l'état de l'art sur les ontologies**

Cette partie présente un état de l'art sur quelques travaux concernant la construction des ontologies en concluent par une étude comparative.

#### **Chapitre II**

Nous décrivons dans ce chapitre la méthode que nous avons choisi « METHONTOLOGY » et nous faisons une présentation générale de cycle de vie de notre ontologie.

#### **Chapitre III**

Ce dernier chapitre présente l'implémentation et l'évaluation de notre ontologie avec quelques résultats et expérimentations

• Nous terminons par une conclusion.

# *Chapitre 1*

# *Les Ontologies*

**Partie 1** : Généralités sur les ontologies

Partie 2 : Etat d'art sur les ontologies

### <span id="page-19-1"></span><span id="page-19-0"></span>**Partie 1 : Généralités sur les ontologies I.1 Introduction**

Les données sur le Web constituent une grande source d'informations représentées sous formes utiles pour l'être humain mais difficiles pour des traitements automatiques. Le contenu des ressources du Web peut être décrit en utilisant des métadonnées formelles. Ces dernières peuvent s'appuyer sur des ontologies afin de pouvoir les exploiter par la machine.

Ainsi, le but de cette partie est de présenter le concept d'ontologie à travers un survol sur la littérature du domaine. D'abord, nous présentons la notion d'ontologie, ses composants, ses types et leur but. Puis, nous abordons le processus d'ingénierie ontologique, ses principes de base, ses méthodologies de construction et son cycle de vie. Ensuite, nous présentons les domaines d'application des ontologies. Enfin nous finissons par une évaluation d'ontologie.

#### <span id="page-19-2"></span>**I.2 Définition**

Dans la littérature le mot « ontologie »est d'origine du grec :

 « *Onto* »(le participe présent du verbe être) qui signifie *l'être* dans un sens très général.

« *logos* » qui signifie le discours, science, étude…

Le mot trouve aussi son origine en philosophie, où l'ontologie est l'étude des propriétés générales de ce qui existe.

 *En Informatique,* l'ontologie est un ensemble structuré de concepts, euxmêmes organisés dans un graphe dont les relations peuvent être des relations sémantiques ou des relations de composition et d'héritage.

 Dans la section suivante on va présenter les définitions d'ontologie dans un ordre chronologique :

#### *Définition 1* **:**

 Dans le cadre de l'intelligence artificiel NEESHE et ses collègues en 1991 sont les premiers qui ont proposés une définition à savoir [1] « *une ontologie définit les*  *termes et les relations de base de vocabulaire d'un domaine, ainsi que les règles qui*  indiquent comment combiner les termes et les relations de façon à pouvoir étendre le *vocabulaire*».

*Définition 2 :* 

 En 1993, THOMSON GRUBER [2] a suggéré la définition la plus succincte dans la littérature: «*Une ontologie est une spécification explicite d'une conceptualisation*».

 *Définition 3* :

 En 1995, GUARINO a modifié légèrement la définition de GRUBER par : «*une ontologie est une spécification partielle et formelle d'une conceptualisation*». [3]

 *Définition 4* :

 En 1997, BORST a regroupé les deux derniers définitions en : *« une ontologie est définit comme étant une spécification formelle d'une conceptualisation partagée*». [4]

*Définition 5*:

EN 1997 Swartout et al., ont donnes une définition à l'ontologie comme étant : « *une ontologie est un ensemble de termes structurés de façon hiérarchique, conçu afin de décrire un domaine et qui peut servir de charpente à une base de connaissances »* [5]

*Définition 6*:

En 1998, l'ontologie a été décrie par Studer à travers la suggestion: *« Une ontologie peut prendre différentes formes, mais elle inclura nécessairement un vocabulaire de termes et une spécification de leur signification. Cette dernière inclut des définitions et une indication de la façon dont les classes sont reliées entre elles* » [6]

#### *Définition7*:

En 1999 Gomez-Perez avait définie l'ontologie par: *« Une ontologie apporte les moyens pour décrire explicitement la conceptualisation sous-jacente aux connaissances représentées dans une base de connaissances »* [7].

#### *Définition 8*:

En 2004, Brodeur a suggéré qu' *« Ontologie peut prendre la forme d'un thésaurus, réseau sémantique, taxonomie, modèle conceptuel, répertoire de données, etc. ».* [8]

#### *Définition 9 :*

En 2009, Une synthèse des définitions présidentes donnée par Amrouch et Khadir ; déclare qu': « *Une ontologie est une structure formelle, qui peut être graphique, où les nœuds représentent les classes, et les arcs représentent les relations, modélisant ainsi explicitement les connaissances d'un domaine particulier de manière à faciliter la recherche, l'extraction, l'intégration et le partage d'informations entre les différents systèmes ou individus au sein de ce domaine* » [9]**.**

Bien que ces définitions offrent des points de vue différents mais complémentaires sur le concept ontologique, elles focalisent sur des critères communs qui représentent les caractères de base d'une ontologie, et qui sont :

- Conceptualisation : le modèle abstrait d'un phénomène dans le monde réel par identification des concepts clés de ce phénomène.
- Explicite : les types de concepts utilisés et les contraintes lies à leur usage sont définis explicitement.
- Formelle : une ontologie doit être traduite en langage interprétable par une machine.
- Partage : capture la connaissance consensuelle, c'est-à-dire non réservée à quelques individus, mais partagée par un groupe ou une communauté.

#### <span id="page-22-0"></span>**I.3 Les constituants d'une ontologie**

Les ontologies fournissent un vocabulaire commun d'un domaine et définissent la signification des termes et des relations entre elle. La connaissance dans les ontologies est principalement formalisée à l'aide de cinq éléments : Concepts, Relation, Fonction, Axiomes et Instances.

#### **I.3.1 Les concepts**

Les concepts sont utilisés dans leur sens large. Ils peuvent être abstraits ou concrets, élémentaires (électrons) ou composés (atomes), réel ou fictifs. En résumé, un concept peut être tout ce qui peut être évoqué : description d'une tâche, d'une fonction, d'une action, d'une stratégie ou d'un processus de raisonnement. [10]

Selon PINTO00 [11], Il est souvent fait référence aux concepts en tant qu'union de classes et d'instances, alors que chacun des constituants de l'ontologie est considéré comme un fragment de connaissance.

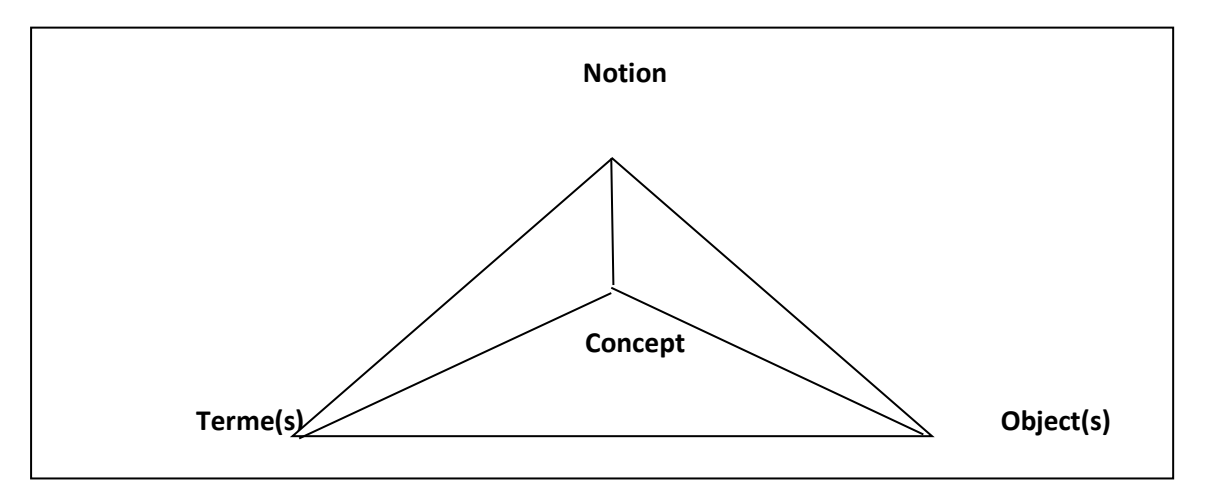

**Figure 1:Le triangle sémantique**

<span id="page-22-1"></span>Donc Un concept est composé de trois parties :

- Un (ou plusieurs) terme(s) :c'est la représentation linguistique des concepts, des termes permettant de désigner le concept. Ces termes sont aussi appelés labels de concepts.
	- Synonymie : plusieurs termes dénotent le même concept.
	- Ambigüe : plusieurs concepts dénotent le même terme.
- Une notion : elle correspond à la sémantique du concept, elle est définie à travers ses propriétés et ses attributs. Elle est appelée ''*intention''* du concept.
- Un ensemble d'objets : il correspond aux objets définis par le concept, il est appelé ''extension'' du concept.

#### **I.3.2 Les relations**

Les relations représentent un type d'interaction entre les notions d'un domaine. Elles sont formellement définies comme tout sous-ensemble d'un produit de ''n'' ensembles, c'est à dire R : C1 x C2 x … x Cn. Comme exemple de relation binaire, on peut citer « *sous- classe-de* » ou encore « *connecté-à »* [12] .

#### **I.3.3 Les fonctions**

Les fonctions sont des cas particuliers de relations dans lesquelles le nième élément de la relation est défini de manière unique à partir des n-1 premiers. Formellement, les fonctions sont définies ainsi : F : C1 x C2 x … x Cn-1 -> Cn. Comme exemple de fonctions binaires, nous pouvons citer la fonction « *mère de* » [13] .

#### **I.3.4 Les axiomes**

Les axiomes désignent des vérités indémontrables qui doivent être admises. Ce sont des affirmations considérées comme évidentes sans preuve. Ils permettent de contraindre les valeurs de classes ou d'instances. Par exemple : Personne ⊑ Adulte ⊔ Enfant.

#### **I.3.5 Les instances**

Les instances représentent les éléments des concepts et des relations dans un domaine donné. [14]Par exemple les individus « Assia » et « Amina » sont des instances du concept « Personne ».

#### <span id="page-23-0"></span>**I.4 Les buts des Ontologies**

Les raisons que l'on donne pour développer une ontologie sont généralement les [15] **:**

- *Un besoin existe de partager la signification de termes dans un domaine donné*  : fondamentalement, le rôle des ontologies est d'améliorer la communication entre humains, mais aussi entre humains et ordinateurs et finalement entre ordinateurs.
- $\ddot{\phantom{1}}$  Une aide à la communication entre agents humains et aussi entre organisations : l'existence de vocabulaires différents au sein d'une entreprise ou d'une industrie constitue un frein à la collaboration et aux partenariats.

Dans ce cas l'ontologie sert à :

- o améliorer la compréhension entre les employés.
- o favoriser la diffusion des informations et leur exploitation.
- $\downarrow$  Une aide à la conception et à l'utilisation des systèmes d'information.
	- Spécification, Acquisition des connaissances : une ontologie peut aider à l'analyse des besoins et à définir les spécifications d'un SI (système d'information).
	- Réutilisation, Partage : une ontologie peut être, ou peut devenir suite à une traduction, un composant réutilisable et/ou partagé par plusieurs logiciels.
	- Fiabilité, Maintenance : une ontologie peut servir à améliorer la documentation d'un logiciel et/ou à automatiser des vérifications de cohérence, réduisant les coûts de maintenance.
- $\downarrow$  Une meilleure exploitation de sources d'information
	- Recherche : une ontologie peut jouer le rôle d'index dans un répertoire d'information grâce aux métadonnées qu'elle regroupe.
	- Intégration : dans une application « entrepôt de données », une ontologie peut jouer le rôle d'un schéma conceptuel commun reliant entre elles plusieurs sources d'information hétérogènes.

#### <span id="page-24-0"></span>**I.5 Les types d'ontologies**

Le domaine des ontologies est très vaste et ses utilisations comprennent plusieurs champs.

De manière générale, on identifie les types suivants : Les ontologies de représentation des connaissances, les méta-ontologies, les ontologies de domaine, les ontologies de tâches, les ontologies de domaine-tâche, les ontologies d'application ainsi que les ontologies interactives.

Selon [16] **:**

#### **I.5.1 Les ontologies de représentation de connaissance**

Regroupent les primitives de représentation utilisées afin de formaliser les connaissances. L'exemple le plus représentatif de ce type d'ontologie est la Frame-Ontology [17] qui rassemble les primitives de représentation (classes, instances, cases, facettes, etc.)

#### **I.5.2 Les ontologies générales/communes**

Les ontologies générales incluent le vocabulaire lié aux objets, aux événements, au temps, à l'espace, à la causalité, au comportement et à la fonction.

#### **I.5.3 Les méta-ontologies**

Les méta-ontologies également appelées ontologies génériques ou noyaux d'ontologies, spécifiant les processus de raisonnement appliqués aux connaissances. Ontologies représentant les connaissances génériques mises en œuvre lors de la résolution automatique de problèmes. Seules sont décrites les connaissances portant sur la façon d'utiliser d'autres connaissances. Ces ontologies sont réutilisables dans différents domaines.

#### **I.5.4 Les ontologies de domaine**

Les ontologies de domaine sont réutilisables dans un domaine donné. Elles fournissent le vocabulaire des concepts d'un domaine (par exemple scalpel, scanner dans un domaine médical) et les relations entre ces derniers, les activités de ce domaine (par exemple anesthésie, accouchement) ainsi que les théories et les principes de base de ce domaine.

#### **I.5.5 Les ontologies de tache**

Les ontologies de tache fournissent un vocabulaire systématisé des termes utilisés pour résoudre les problèmes associés à des taches qui peuvent appartenir ou non à un même domaine. Ces ontologies fournissent un ensemble de termes au moyen desquels on peut décrire au niveau générique comment résoudre un type de problème. Elles incluent des noms génériques (par exemple plan, objectif, contrainte), des verbes génériques (par exemple assigner, classer, sélectionner), des adjectifs génériques (comme assigné) et d'autre mots qui relèvent de l'établissement d'échéances.

#### **I.5.6 Les ontologies de domaine-tâche**

Les ontologies de domaine-tâche ce sont des ontologies de tâches réutilisables dans un domaine donné, mais pas dans différents domaines. Par exemple une ontologie domaine-tâche dans le domaine médical, pourrait inclure les termes liés au timing d'une intervention chirurgicale : planifier-intervention chirurgicale.

#### **I.5.7 Les ontologies d'application**

Les ontologies d'application contiennent suffisamment de connaissances pour structurer un domaine particulier et sa mise en œuvre concrète.

#### <span id="page-26-0"></span>**I.6 Méthodologies de construction d'ontologies**

 Selon le type de construction qu'il va adopter (construire une ontologie à partir de zéro, ou construire une ontologie par intégration ou utilisation des ontologies préalablement existantes tels que la fusion ou l'alignement), le concepteur peut suivre une des méthodologies de construction d'ontologies, les plus connues :

#### **I.6 .1 La méthodologie Entreprise**

La méthodologie Entreprise [18] s'est inspirée des constructions modélisant une entreprise. Elle comprend l'identification de l'objectif de l'ontologie, sa construction, son évaluation, et finalement sa documentation. Lors du processus de construction, les auteurs proposent de capturer les connaissances, les coder, et finalement intégrer si nécessaire des ontologies préexistantes dans l'ontologie courante. Les trois stratégies suivantes sont proposées par les auteurs pour identifier les classes :

- $\overline{\phantom{a}}$  Une stratégie descendante (top down strategy) où les classes les plus générales sont identifiées puis sont spécialisées,
- $\overline{\phantom{a}}$  Une stratégie ascendante (down top strategy) où les classes les plus spécifiques sont identifiées puis sont généralisées,

 $\downarrow$  Une stratégie mixte (midle out strategy), où les classes les plus importantes sont identifiées puis généralisées et/ou spécialisées. Cette méthodologie est indépendante du système qui l'exploite et son processus de construction est indépendant de l'objectif de l'ontologie.

#### **I.6 .2 La méthodologie TOVE**

La méthode TOVE [19] s'est inspirée du développement des Systèmes à Base de Connaissance SBC utilisant la logique du premier ordre.

Elle comprend:

- L'identification des principaux scénarios (les applications de l'ontologie).
- $\perp$  L'identification des questions de compétence (auxquelles le système est censé pouvoir répondre), puis l'identification les classes et les axiomes de l'ontologie en utilisant une stratégie mixte (midle out).

Dans cette méthodologie qui est semi dépendante du système qui l'exploite, une description informelle des spécifications de l'ontologie en utilisant la Logique de premier ordre, donc elle peut être utilisée comme un guide de transformation de scénarios informels en modèles formels.

#### **I.6 .3 La méthodologie Methontology**

La Méthodologie methontology [20] est utilisée pour construire une ontologie que ce soit à partir de zéro, ou en réutilisant d'autres ontologies préexistantes et elle comprend: L'identification du processus de développement d'ontologie, c'est-à-dire qu'elle couvre tout le cycle de vie de l'ontologie qui est basé sur un prototype évolutif et sur des techniques particulières pour la réalisation des activités liées aux ontologies qui sont: l'ordonnancement de contrôle, (scheduling control), assurance de qualité, spécification, acquisition de connaissances, conceptualisation, en plus des activités de gestion de projets, et de support. Cette méthodologie est indépendante de l'application qui l'exploite. Elle utilise une stratégie mixte pour l'identification des classes de l'ontologie.

#### <span id="page-28-0"></span>**I.7 Les principes de construction d'ontologies**

Pour mieux guider le processus de construction d'ontologies, plusieurs critères et principes de base ont été proposés dans la littérature, notamment par Bachimont et Gruber

. Dans **(Gruber, 1993**), Cinq critères génériques guidant l'ontologisation ont été proposés :

- **La clarté et l'objectivité :** Les termes doivent être définis de façon claire et objective et disposant d'une documentation en langage naturel.
- **La cohérence :** Les axiomes doivent être consistants afin de permettre à l'ontologie de réaliser des inférences cohérentes aux définitions.
- **Extensibilité monotone maximale :** C'est-à-dire, la possibilité d'ajouter de nouveaux termes et d'étendre l'ontologie sans avoir à réviser ou à modifier les anciennes.
- **Minimalité des postulats d'encodage assurant une bonne portabilité.**
- **Engagement ontologique minimal:** Il s'agit de donner aux utilisateurs d'ontologie une marge de liberté plus grande pour spécifier et instancier l'ontologie selon leurs besoins indépendamment des suppositions concernant le monde modélisé.

Dans [21], quatre critères en plus ont étaient proposés :

- **Le principe de communauté avec le père, ou principe de similarité:** C'està-dire que la classe hérite l'intention de sa classe père.
- **Le principe de différence avec le père, ou le principe de différence:** C'està-dire que l'intention d'une classe doit être différente de celle de son père.
- **Le principe de communauté avec la fratrie ou principe de sémantique unique:** C'est à- dire qu'une propriété qui est commune entre les classes frères ayant le même père mais elle est exprimée différemment pour chaque frère.
- **Le principe de différence avec la fratrie ou principe d'opposition:** C'est-àdire que les frères doivent tous être incompatibles, sinon il n'aurait pas lieu de les définir.

#### <span id="page-29-0"></span>**I.8 Le cycle de vie des ontologies**

Un cycle de vie d'une ontologie débute du besoin qui se transforme en idée, la concrétisation de l'idée qui se traduit par la conception qui est diffusée pour son utilisation. Vient ensuite l'étape de l'évaluation qui donne naissance, le plus souvent à une étape d'évolution et de maintenance du modèle. Une réévaluation de l'ontologie et des besoins devra se faire après chaque utilisation significative. [22].

 Selon [23].Les activités liées à une ontologie peuvent être regroupés en trois catégories :

- $\checkmark$  Des activités de gestion de projet : planification, organisation, estimation, contrôle, assurance de qualité.
- Des activités de développement : spécification, conceptualisation, formalisation.
- $\checkmark$  Des activités de support : évaluation, documentation, gestion de la configuration.

On peut schématiser tout ça par :

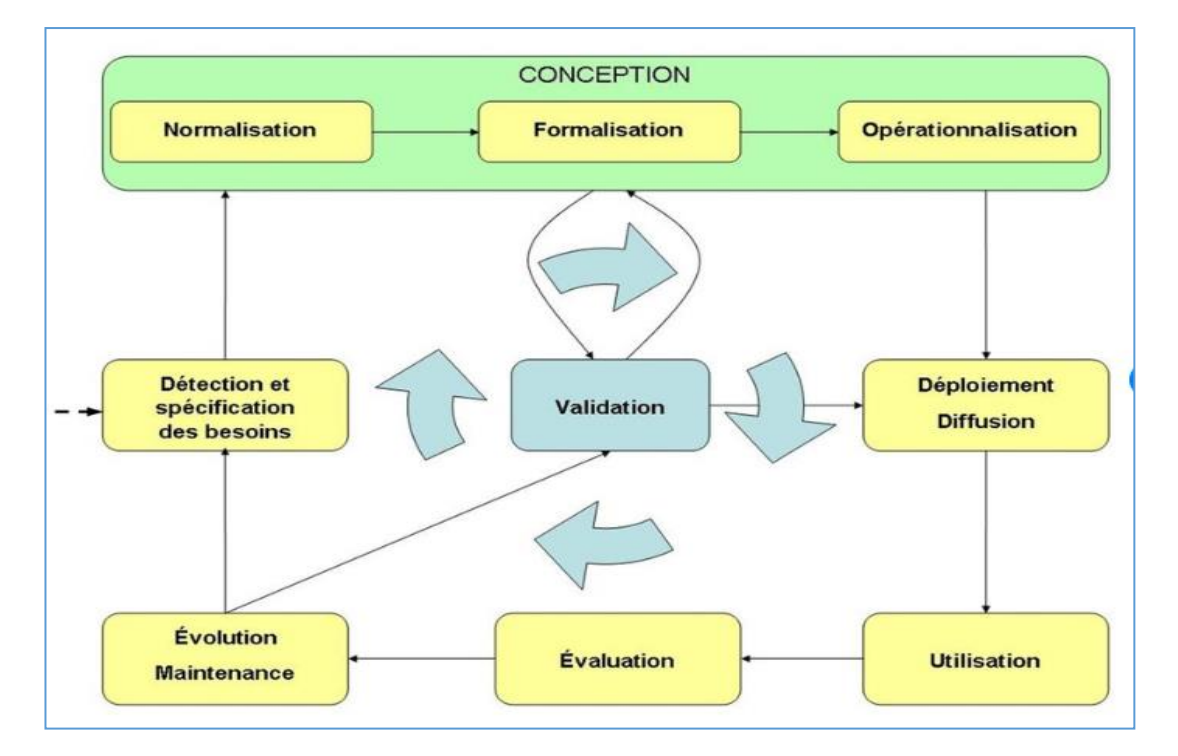

#### **Figure 2: cycle de vie d'une ontologie<sup>1</sup>**

#### <span id="page-30-1"></span><span id="page-30-0"></span>**I.9 Domaine d'application des ontologies**

#### **I.9.1 Système d'information**

L'intégration d'une ontologie dans un système d'information vise à réduire, voire à éliminer, la confusion conceptuelle et trilogique à des points clé du système, et a tendre vers une compréhension partagée pour améliorer la communication, le partage, l'interopérabilité et le degré de réutilisation possible, ce qui permet de déclarer formellement un certain nombre de connaissances utilisées pour caractériser les informations gérées par le système, et de se baser sur ces caractérisations et la formalisation de leur signification pour automatiser des tâches de traitement de l'information.

L'ontologie se retrouve maintenant dans une large famille de système d'information.

Elle est utilisée pour :

- Décrire et traiter des ressources multimédia.
- Assurer l'interopérabilité d'application en réseau.
- Construire des solutions multilingues et interculturelles.
- Permettre l'intégration des ressources hétérogènes d'information.
- Vérifier la cohérence de modèle ;
- Permettre les raisonnements temporels et spatiaux.
- $\triangleright$  Faire des approximations logiques. etc...

Ces utilisations des ontologies se retrouvent dans de nombreux domaines d'application tel que:

- $\triangleright$  Aide à l'analyse en biologie.
- Intégration d'information géographique.
- $\triangleright$  Gestion de ressources humaines.
- > Commerce électronique.

 $\overline{\phantom{a}}$ 

<sup>&</sup>lt;sup>1</sup> https://www.researchgate.net/figure/Cycle-de-vie-dune-ontologie fig7 30519234 visite 24/06/2019

- $\triangleright$  Bibliothèque numérique.
- $\triangleright$  Recherche d'information
- $\triangleright$  Enseignement assisté par ordinateur.
- $\triangleright$  Bibliothèque numérique.
- $\triangleright$  Etc...

#### **I.9.2 Web sémantique**

 Un courant particulièrement promoteur pour l'expansion des systèmes à base d'ontologies est celui du web sémantique. Il s'agit d'une extension du web traditionnel, dans laquelle l'information se voit associée à un sens bien définit, améliorant la capacité des logiciels à traiter l'information disponible sur le web. L'annotation des ressources d'informations du web repose sur des ontologies, elles sont aussi disponibles et échangées sur le web.

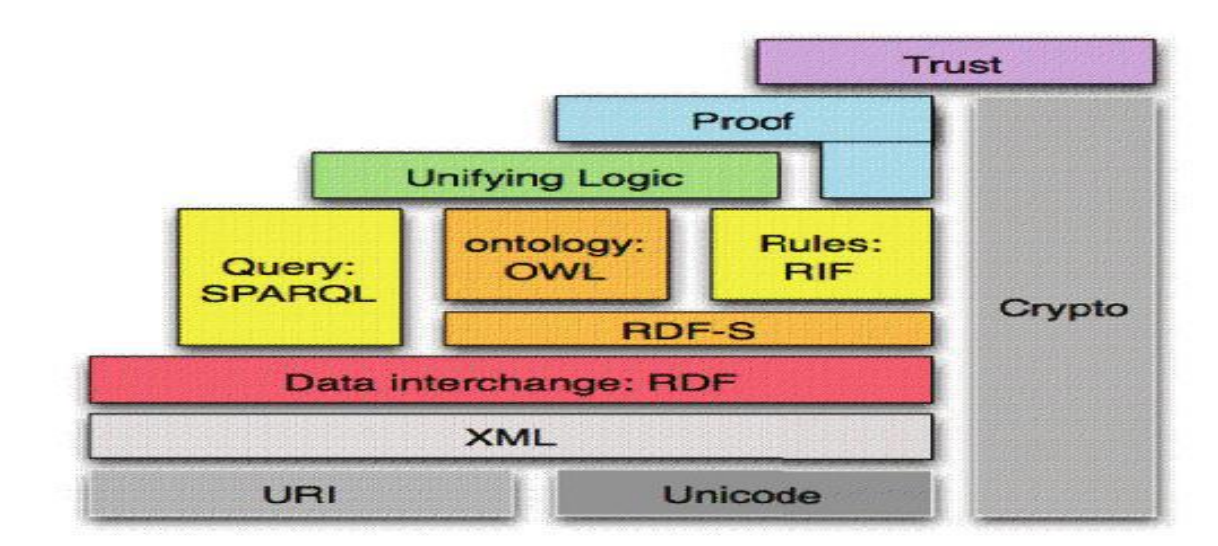

#### **Figure 3:Pyramide du web sémantique [24].**

<span id="page-31-0"></span>La base de la pyramide regroupe les technologies qui permettent de fournir les bases du web sémantique:

- Les URI (Universel Resource Identifier) permettant, d'identifier de façon unique des ressources.
- Unicode : permettant à écrire et manipuler des textes dans différents langages

 Le langage XML (Extensible Markup Langage) qui permet d'écrire des documents composées de données structurées.

 La couche au milieu de la pyramide contient les technologies développées spécifiquement dans le cadre du web sémantique :

- RDF (Resource Description Framework) : est un modèle de graphe permettant de décrire les ressources utilisées ainsi que leurs métadonnées ;
- RDFS ou schéma RDF : est un langage extensible de représentation des connaissances . Il appartient à la famille des langages du web sémantique publiés par le W3C. RDFS fournit des éléments de base pour la définition d'ontologies ou vocabulaires destinés à structurer des ressources RDF.
- Web Ontology Language ou (OWL) : qui est une famille de langages de représentation des connaissances pour définir des ontologies. Basé sur les logiques de description, OWL enrichit les possibilités de description et de raisonnement offertes par RDF Schéma.
- Le langage SPARQL (SPARQL Protocol and RDF Query Language) est un langage de requêtes et un protocole qui permet d'ajouter, supprimer, modifier des données RDF mais aussi l'interrogation des ontologies.

La couche supérieure de La pyramide du W3C inclut des technologies qui ne sont pas encore normalisées :

 Le langage RIF (Rule Interchange Format), en cours de normalisation par le W3C, pour faire des déductions plus complètes.

 Les parties «Unifing Logic» et «Proof» forment la couche logique du Web sémantique, destinée au support des règles et à l'unification dans les ontologies.

 Les composants «Cryptography» et «Trust» (confiance) ont pour rôle la gestion de la sécurité des données sur le Web sémantique.

#### <span id="page-33-0"></span>**I.10 L'évaluation d'une ontologie**

Comme tout processus d'évaluation, l'évaluation d'ontologie consiste en deux sous processus complémentaires, à savoir la vérification qui consiste à vérifier qu'on a bien construit l'ontologie selon le modèle formel spécifié, et la validation qui consiste à s'assurer qu'on a construit la bonne ontologie relativement au domaine d'application.

#### **I.10 .1 La vérification**

Elle consiste à vérifier si l'ontologie construite est correcte, c'est à dire qu'elle correspond bien au modèle conceptuel représentant le domaine d'application. Selon [25], la vérification d'une ontologie repose sur le test de trois grands types de propriétés, en l'occurrence: la conformité, la cohérence, et la minimalité :

- **La conformité d'une ontologie à un modèle conceptuel:** Il s'agit de vérifier que la forme de l'ontologie est conforme à la syntaxe imposée par le modèle conceptuel (indépendamment du domaine d'application). Vu que le test de conformité ne vérifie que la syntaxe, on peut trouver des axiomes qui sont syntaxiquement corrects, mais qui peuvent être logiquement contradictoires.
- **La cohérence:** Il s'git de s'assurer que les connaissances représentées dans l'ontologie ne présentent pas de contradictions logiques (et/ou sémantiques). Il est à noter que le test de cohérence est aussi indépendant du domaine d'application.
- **La minimalité:** Il s'agit de vérifier que l'ontologie a la taille la plus petite que possible dans le sens où elle ne contient pas des connaissances superflues. En résumé, le processus de la vérification vise à contrôler qu'il n'y a pas de cycles dans les hiérarchies constituant l'ontologie, qu'il n'y a pas de redondances de classes ou de relations et que ces hiérarchies sont bien connexes (c'est à dire qu'elles ne présentent pas des parties isolées des autres, et donc sans aucun sens, vu que la sémantique est transmise à travers les liens).

#### **I.10 .2 La validation**

Elle consiste à s'assurer qu'on a construit la bonne ontologie qui doit être conforme au domaine de connaissances dans le sens où elle reflète toute la sémantique qu'il renferme, et complète c'est à dire qu'elle présente toutes les connaissances du domaine qu'elle modélise.

En général, le processus de la validation consiste à poser des questions de compétence dans un système à base de connaissances (SBC) opérationnel. L'impossibilité de poser de telles questions ou d'en fournir une bonne réponse ou la possibilité de fournir une réponse mais qui n'est pas correcte ou cohérente, met en cause la modélisation des connaissances et nécessite un retour en arrière pour une éventuelle correction ou maintenance de l'ontologie.

#### <span id="page-34-0"></span>**I.11 Conclusion**

Dans cette partie nous avons essayé de donner des informations générales sur la notion d'Ontologie, ses définitions, ses constituants, ses buts, ses types, ses méthodologies de construction, ses principes de base son cycle de vie et ses domaines d'application.

Les chapitres suivants promettent d'être pus techniques et plus spécifiques quant aux les différentes méthodes de construction d'ontologies.

#### <span id="page-35-0"></span>**Partie 2 : l'état d'art sur les ontologies**

#### <span id="page-35-1"></span>**I.1 Introduction**

Avant d'entamer notre travail sur la construction semi-automatique d'une ontologie, on a fait une étude sur les travaux qui sont réalisés dans ce domaine. De ce fait, on a sélectionné quatre articles que nous avons jugés comme pertinents du point de vue de la similarité de la langue (Arabe) ou bien de l'approche (méthode de construction des ontologies) et sur lesquels nous avons basé toute notre étude.

L'objectif de cette partie est de présenter un état de l'art sur la construction des ontologies. Nous y présentons en particulier les approches de construction, les techniques, les étapes, et les différents types de problèmes auxquels elle peut être confrontée.

#### <span id="page-35-2"></span>**I.2 Les études des travaux précédents**

#### <span id="page-35-3"></span>**I.2.1 Travail 1 : la construction semi-automatique d'une ontologie à partir de textes arabes**

Le but de ce travail [26] est de présenter une approche pour la création semiautomatique d'ontologies à partir des textes arabes. En prenant comme modèle l'ontologie WordNet et comme source d'entrée, « les verbes arabes » d'un dictionnaire monolingue contemporain ( معجم الغني) /mςjm Alγny/ sous forme d'une base de données lexicale. Le travail est réalisé par : Benaissa bedr-Eddin , Djelloul BOUCHIHA, Amine ZOUAOUI et Nourddine DOUMI.

#### <span id="page-35-4"></span>**I.2.1 .1 les anciens travaux**

L'approche de Kamel : se base sur les sources de données du Web, notamment les formulaires qui représentent une source de données structurées. Ils proposent de construire une ontologie de domaine en deux étapes :

- la première est de construire un noyau d'ontologie
- la seconde est de procéder à son enrichissement.
L'approche de Silva et al : propose un alignement en plusieurs étapes, avec des mesures sélectionnées, en se basant sur la norme OMN (Ontology Mapping Naive) utilisée par l'outil de FOAM.

#### **I.2.1 .2 Background**

- **Ontologie lexicale** : les ontologies lexicales peuvent être considérées, aussi bien, comme un lexique ou comme une ontologie, et sont significativement différentes des ontologies classiques. Elles ne sont pas basées sur un domaine spécifique mais elles sont destinées à fournir des connaissances structurées sur les questions lexicales (mots) d'une langue en les reliant à leur sens.
- Arabic WordNet (AWN) : l'Arabic WordNet est une base de données lexicale. Sa conception, basée sur Princeton WordNet
- Markov Cluster aLgorithm (MCL) & Clustering : permet d'obtenir une matrice d'adjacence issue d'un graphe de synonyme. MCL, trouve les groupes en simulant des chemins aléatoires au sein d'un graphe en comptant alternativement les chemins aléatoires de longueur plus importante, et en augmentant les probabilités des chemins d'intra-cluster. MCL peut être décrit brièvement en cinq étapes:
	- 1- Prendre la matrice d'adjacence A du graphe,
	- 2- Normaliser chaque colonne de A à 1 afin d'obtenir une matrice S stochastique,
	- 3- Calculer S2,
	- 4- Prendre «e» puissance de chaque élément de S2, normaliser chaque colonne à 1,
	- 5- Revenir à (2) jusqu'à ce que le MCL converge vers une matrice idempotente -étapes (2) et (3).

#### **I.2.1 .3 Approche proposée**

Ils proposent une approche semi-automatique pour la construction d'une ontologie lexicale, qui est présentée en graphe (hiérarchie) par des synonymes découverts dans un dictionnaire, ainsi qu'une méthode de clustering (regroupement) exploitant ce graphe et qui va permettre la construction automatique des groupes de synonymes ou de quasis synonymes. Chaque groupe construit sera considéré comme un synset.

#### **I.2.1 .4 Algorithme**

L'algorithme cherche les synonymes directs des verbes à partir du dictionnaire (الغني معجم(, et leur définitions qui vont nous permettre de construire de nouvelles entrées verbales ; ainsi de suite …

- **Construction de graphe** :(hiérarchie des termes) se fait par l'exploitation de la structure naturelle d'un verbe et les verbes qui le définissent issus du dictionnaire afin de tirer le maximum des synonymes et leur entrée correspondante.
- **Construction de synsets** : se fait par l'application d'un algorithme de clustering de Markov(MCL).
- **Construction de l'ontologie** : se fait par la conservation des liens de hiérarchie de graphe original entre les synsets :
	- Les termes d'un même cluster sont abrègés dans le même synset.
	- Un lien entre deux clusters reste un lien entre deux synsets correspondants.

Ce processus permet la regénération d'une ontologie lexicale partielle à partir d'une seule entrée verbale. Pour construire une ontologie globale, il suffit d'appliquer l'approche sur toutes les entrées verbales du dictionnaire.

#### **Exemple :**

Dans la figure ci-dessous, on donne l'exemple du verbe « «المُتَحَنَ » comme entrée avec ses définitions, selon le dictionnaire (الغني معجم(

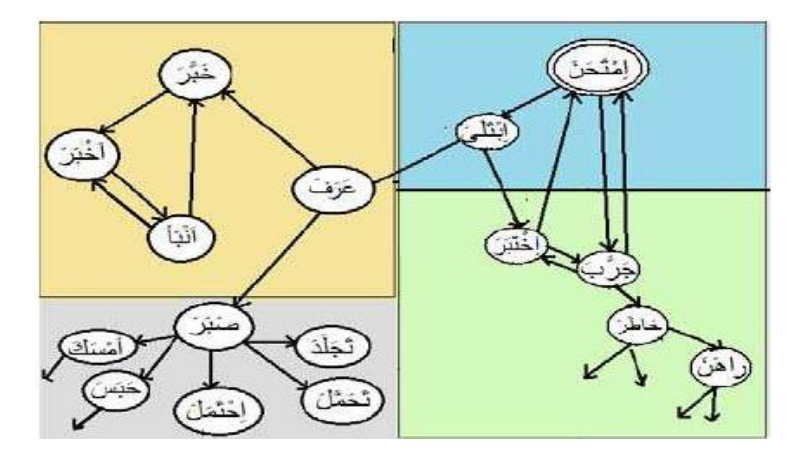

**Figure 4:Graphe GS du verbe « نَ حَ /taHana.Aim/ »اِ ْمتَ**

#### **I.2.1 .6 Résultats et évaluation**

Ils ont fait une évaluation sur un échantillon composé de deux verbes : « لَ َحل َّ »/Hal~ala/ et « «اِمْتَحَنَ » /Aim.taHana/ ; L'évaluation de l'expert de cet échantillon est basée sur deux critères :

Le nombre de sens définit par un synset et le nombre de verbes impertinents par synset.

Statistiques sur les résultats obtenus pour les verbes « « اِمْتَحَنَ $_{\rm \infty}$  et « اِمْتَحَنَ َّ

• Nombre moyen de sens évoqués par synset : 1,64.

- Pourcentage de synsets avec un seul sens : 58%.
- Pourcentage de synsets avec deux sens : 11,76%.
- Pourcentage de synsets ayant plus de deux sens : 23%.
- Nombre moyen de verbes impertinents par synset : 0,58.
- Taux de synsets avec 0 verbes impertinents : 58%.
- Taux de synsets avec un seul verbe impertinent : 29,41%.
- Taux de synsets avec deux verbes impertinents ou plus : 11,76%.

D'autre part l'évaluation d'un processus de recherche est réalisée à l'aide de deux métriques : Rappel et Précision.

Ainsi, ils définissent dans l'approche le Rappel comme étant le nombre de synsets pertinents retrouvés par le système pour une valeur donnée de *r*, au regard du nombre de synsets pertinents proposés par l'expert linguiste (=8 pour le verbe « «اِمْتَحَنَ /**Aim.taHana/**). Quand à la Précision, c'est le nombre de synsets pertinents retrouvés par le système pour une valeur donnée de *r*, rapportés au nombre de synset total proposé par l'expert linguiste (=10 pour le verbe « «المُتَحَنّ » /Aim.taHana/.

Pour un *r* appartenant à l'intervalle «  $0 - 0.9$  », aucun synset n'a été identifié.

Ils remarquent aussi que pour un *r* supérieur ou égal à « 1.9 », la F-mesure devient maximale. Cela signifie qu'en matière de nombre de synsets retournés, les résultats sont plus précis avec un « *r>=1.9 »*.

#### **Remarque :**

Les résultats obtenus sont significatifs. Ainsi, on peut dire que le Clustering est une bonne alternative pour créer les concepts (synsets) de cette ontologie lexicale à partir du réseau de synonymie d'un dictionnaire.

#### **I.2.2 Travail 2 : CrimAR(A Criminal Arabic ontology )**

Le problème de l'évaluation de telles ontologies générées automatiquement se pose dans différents domaines. Dans cet article [27], Imen Bouaziz Mezghanni et Faiez Gargouri présentent CrimAr qui est une ontologie artisanale basée sur les plus hauts niveaux de LRI-Core permettant de représenter toutes les connaissances pertinentes dans le domaine juridique arabe, et spécialement l'affaire criminelle. L'utilisation de CrimAr est également démontrée dans une évaluation de cas réels.

#### **I.2.2 .1 L'approche proposée**

En général, il n'y a pas de meilleure méthodologie pour développer des ontologies car il existe plusieurs méthodes de modélisation par domaines.

Mais quelle que soit la méthodologie adoptée, le développement d'une ontologie commence toujours par définir son domaine. Le but de l'ontologie est de servir d'exemple «d'or» pour l'évaluation et l'amélioration de la recherche d'informations juridiques. Dans ce travail on prend en considération l'acte criminel dans la législation arabe pour construire cette ontologie.

L'approche proposée se décompose en trois étapes:

**Étape 1**: sélection du corpus et identification des classes :

 le choix de corpus : ils ont choisi le corpus qui est constitué du Code de procédure pénale tunisienne disponible sur le portail « "http://ejustice.tn<sup>2</sup>", Il détermine les règles de procédure pénale obligatoires pour les procédures judiciaires, le procureur de la République et d'autres participants à la procédure pénale. Ce corpus a été choisi car il regroupe la majorité des termes juridiques, ainsi que leurs définitions utilisées dans le processus judiciaire.

1

<sup>2</sup> http://ejustice.tn

 Les prétraitements et la normalisation de la langue arabe se font par la suppression des caractères spéciaux et l'utilisation des règles de remplacement pour certain lettres (" ة " remplace par "ه"), ("ه"remplace par "ى; ("après une analyse linguistique sera faite à l'aide de la plateforme « NooJ $3\overline{)}$  qui est basé sur deux types de grammaire : morphologique et syntaxique.

**Étape 2**: Construction de la hiérarchie

Il existe trois approches pour construire la hiérarchie de classe :

Une approche descendante, Une approche ascendante, Une approche mixte

Ils ont utilisés la troisième approche mixte qui combine entre les deux premieres approches et qui applique la stratégie de généralisation et spécification.

**Étape 3**: Identification des relations

L'extraction automatique des concepts nous permet de définir des patterns après avoir identifier les relations entre les concepts

Le discours du corpus juridique peut être descriptif en introduisant les définitions des termes juridiques à travers une ensemble des règles précises ou normatif en introduisant les normes juridiques ; au même temps les normes ont classifiés en des normes principaux et secondaires et pour faire une distinction entre des deux derniers les expert de domaine juridique ont utilisés des facteurs : formel "اللفظي او الشكلي المعيار" "المعيار المعنوي او الموضوعي" moral et

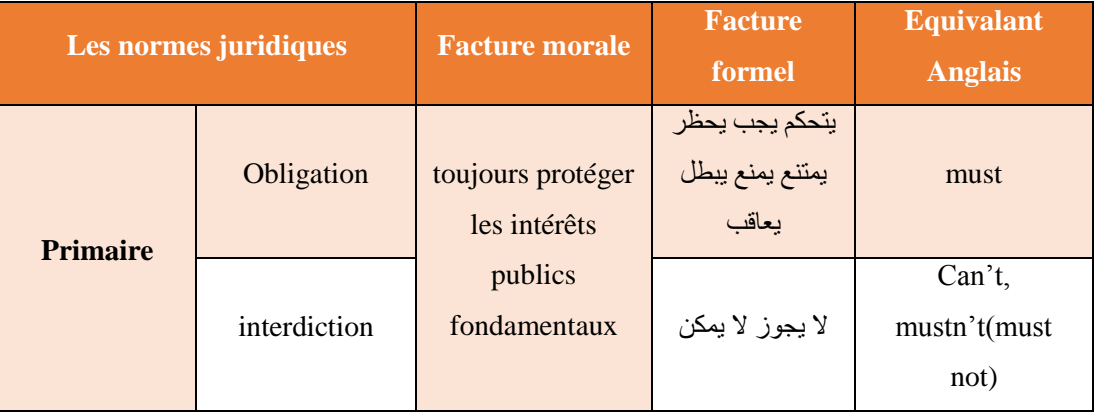

1

<sup>3</sup> http://opwww.nooj4nlp.net

|                   | permission |                                               | يمكن يسمح لا يمنع<br>يسوغ يباح                                                                                                    | Can, may, could                |
|-------------------|------------|-----------------------------------------------|----------------------------------------------------------------------------------------------------|--------------------------------|
| <b>Secondaire</b> | Défaut     | toujours protéger<br>les intérêts<br>égoïstes | ما لم يقضى<br>الاتفاق بغير ذلك،<br>أو ما لم يوجد اتفاق<br>، مالم يقضي<br>الاتفاق بغير ذلك<br>او مالم بوجد اتفاق<br>اونص قانوني<br>يقضي بغير ذلك<br>مالم بوجد اتفاق<br>يقضى بخلاف ذلك | Unless, provided,<br>otherwise |

**Tableau 1: Classification des normes juridique [28]**

# **I.2.2.2 Évaluation**

L'évaluation était faite en deux tranches: la première était la comparaison entre deux ontologies basant sur le lexicale et la conceptualisation ou-bien la structure hiérarchie et non-hiérarchie.

La deuxième comparaison était basée sur les calcules de rappel et de précision.

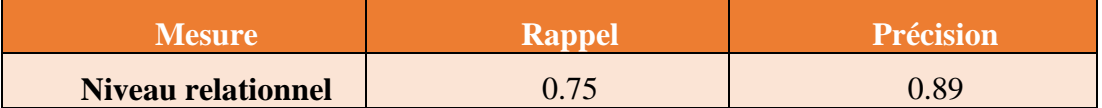

#### **Tableau 2: Table d'évaluation**

Le résultat de 75% de rappel est affiché car les vraies relations ne sont pas détectées et 89% de précision est justifié par une détection des relations incorrectes.

#### **Remarque :**

Les ontologies juridiques ont montré leur importance dans la représentation, le traitement et la récupération d'informations juridiques. À l'avenir, elles acquerront une importance dans le cadre émergent du Web sémantique. Bien que de nombreux projets de recherche ont été réalisés dans le domaine de la construction automatique, une référence pour ce qui est de l'ingénierie de la technologie n'a pas encore été proposée.

# **I.2.3 Le travail 3 : la construction d'un Framework d'une ontologie pour la langue arabe**

Dans cette étude les auteurs: Mariam Biltawi, Arafat Awajan , Sara Tedomori ont proposés la construction d'un fram d'une ontologie pour la langue arabe [29]. la proposition du Framework était composé de deux phases : la première , la construction manuelle basé sur la simplicité d'un ontologie ; la deuxième c'est l'enrichissement avec des nouveaux champs lexicaux (si il existe ) et/ou l'enrichissement avec les relations binaires comme synonymes/ antonymes, hyponymes /hyperonymes .

#### **I.2.3.1 La proposition du Framework**

 L'idée principale de l'approche proposée est de fournir aux machines des ontologies construites à partir de dictionnaires d'images comme "the new oxford picture dictionary", '' the heinle picture dictionary '', ''the word by word picture dictionary ''. imiter l'idée que les enfants apprennent depuis le dictionnaire dans les premiers âges, et ils sont fournis avec les termes de base liés au mot. Cette ontologie s'enrichit d'une relation binaire entre les termes existants, et sera enrichie avec de nouveaux termes qui se rapportent à ceux existants. L'idée commence par des cadres ayant une relation n-aire avec un champ sémantique et chaque champ sémantique représente également une trame ayant une relation n-aire avec un autre champ sémantique formant une structure hiérarchique ; cette structure sera enrichie avec la relation binaire créant un graphe de termes qui se rapportent les uns aux autres.

Le Framework proposé pour ''Ontology learning '' et ''Ontology population '' consiste deux phases : dans la phase une, une ontologie simple préliminaire est construite manuellement en exploitant des dictionnaires d'images. Ce résultat dans un certain nombre de frames où chaque frame contient un groupe de champs sémantiques. Dans la phase deux, le wordnet est exploité pour rechercher des relations binaires entre le champ sémantique déjà préparé dans la phase précédente.

#### **Phase 1 : construction manuelle de l'ontologie basée sur des frames**

Dans cette phase les auteurs basent sur le dictionnaire d'images « the new oxford picture dictionary ».

Les étapes suivantes :

- 1- **La collection de donne** : 66 frames recueillies de trois images du dictionnaire « the new oxford Picture dictionay » ; chaque frame ayant plusieurs termes / champs sémantiques.
- 2- **Le regroupement** : les frames ayant des relations les uns avec les autres ont été regroupés pour former un super frame pour faciliter la construction d'une représentation hiérarchique.
- 3- **supprimer, ajouter, traduire en arabe** : ces 66 frames avec leur champ lexical associé seront traduits et les champs qui n'ont pas de relation seront éliminés, où d'autres champs importants seront ajoutés.
- 4- **préparation hiérarchique** : Une fois les frames sont regroupés, nettoyés et traduits seront construites manuellement afin de préparer les données sous forme hiérarchique qui permet de construire des frames et des champs lexicaux en dessous de chacune.

#### **Phase 2 : frame-based ontology polutation :**

Cette phase représente un enrichissement automatique pour l'ontologie basée sur les frames construits manuellement Créés en phase 1, afin de peupler l'ontologie avec de nouveaux termes ou relations en exploitant des ontologies existantes telles que WordNet. Cette phase comprend l'étape principale : Recherche et enrichissement à terme, qui est appliqué en recherchant chaque frame de l'ontologie basée sur les frames dans WordNet. Si une correspondance est trouvée, tous les termes et relations qui lui sont associés seront importés et l'ontologie est renseignée. L'ontologie résultante représentera un arbre, où les nœuds représentent les frames et les arêtes représentent les relations.

#### **Remarque :**

Ce document proposait un Framework pour la construction d'une ontologie arabe basée sur des Frames, qui est composé de deux phases principales. La première phase s'est concentrée sur la construction manuelle de l'ontologie préliminaire basée sur des frames exploitant trois images de dictionnaires en langue anglaise. Un effort pour supprimer, ajouter, traduire et préparer l'ontologie au format hiérarchique est présenté ; la deuxième phase s'est concentrée sur la population d'ontologies automatiques exploitant WordNet. L'ontologie basée sur les images résultantes représente un arbre où les nœuds sont des champs lexicaux et les arêtes représentent les relations. Comme travail pour le futur, un effort sera fait pour mettre en œuvre ce travail et conduire les résultats expérimentaux.

# **I.2.4 Travail 4: Création d'une ontologie arabe Emotionnelle basée sur E-motive**

Il existe une grande surveillance sur les réseaux sociaux dont l'objectif est de faire une analyse basée sur toutes les informations qui sont retrouvées dans des textes sur les media (Facebook, Whats App et Twitter). Anoub bani-hani, Munir Majdalawieh et Feras Obeidat ont faits des études dont le but est de développer un algorithme d'analyse d'un sentiment social afin d'obtenir une gamme étendue et complète d'émotions tirées du texte arabe des médias sociaux [30]

. Cette étude contribue au domaine du sentiment et par la suite sera utilisée pour l'exploitation du Web.

#### **I.2.4 .1 La technique d'EMOTIVE**

E-MOTIVE est une technique qui était développée à l'université du Loughborough pour surveiller et analyser les réactions du trafic sur les réseaux sociaux, elle est basée sur huit émotions clés : colère, dégouter, peur, bonheur, tristesse, surprise, confusion et honte .cette technique était implémenté dans un temps et un événement précis.

Emotive utilise l'approche lexical/linguistique qui avait trois problèmes :

- La notion d'effet et de sentiment est très simple dans le monde réel contrairement au monde technique.
- La contradiction dans la classification des sentiments qui rassemblent entre une opinion, sentiment et un état.
- L'ignorance de toutes les expressions qui n'ont pas un sens purement sentimental

Les limitations de la technique :

- Il y a du spam sur les médias sociaux et une mauvaise utilisation des hashtags et des mots
- Les données ne seront filtrées que si les émotions étaient explicites
- Il est difficile de définir le profil des utilisateurs et de déterminer leur âge, leur sexe ou leur niveau intellectuel.

Pour surmonter ces limitations, ils ont organisés les données par cluster agglomératif pour aider à générer un dendrogramme. Le dendrogramme permet à révéler les événements afin qu'ils soient plus faciles de les observer. Ainsi, certains événements ne sont pas très liés et proches d'émotions particulières, ce qui signifie que même après le regroupement, certains résultats ne sont pas liés à 100% aux émotions.

L'université de Loughborough a également introduit un système appelé ReDites qui détecte, surveille et visualise des événements en temps réel. Le système a été conçu pour se concentrer principalement sur les événements liés à la sécurité. Une fois qu'un événement associé est détecté, il sera suivi, géo localisé, résumé et ensuite visualisé pour être livré aux utilisateurs finaux. ReDites surveille les changements d'émotions liés à ces événements par le biais de tweets détectés. [31]

#### **I.2.4 .2 La recherche de méthodologie**

Le problème avec les tweets arabes concerne les différents dialectes arabes et comment extraire certains mots-clés de tweets. Pour cette raison, les étapes suivantes sont requises:

- 1. Surveillance par mot clé / phrase clé ou détection d'événement, filtrage et extraction.
- 2. Détection précise de la géolocalisation, car cela vous aidera à choisir les différentes dialectiques.
- 3. Détection et évaluation des émotions.
- 4. Détection de tonalité de message tweet, enrichissement sémantique et organisation.
- 5. Visualisation de l'interface utilisateur.

# **I.2.4 .3 Algorithme**

L'implémentation de l'algorithme en Java est la suivante :

- فرحان وسعيد بعملي. افضل العمل نهارا. انا احب : exemple (tweets de exemples des Lire• العمل في الجامعة. انا اعشق العمل قي الجامعة. لكن اكره العمل ليال.(
- Prétraiter les tweets : supprimez les caractères / textes étrangers et exclure tous les mots inutiles
- Extraire les mots sentimentaux d'impression du texte en comparant chaque mot du texte avec le texte intégré dictionnaire.
- Obtenir un dictionnaire intégrant la description du sentiment, la notation du mot, c'est-à-dire que les mots seront classés dans le code comme positifs et négatifs
- Calculer la positivité du sujet comme suit: # de mots positifs / (# de positifs + # de mots négatifs) \* 100%
- Le résultat de l'échantillon précédent est le suivant: Sentiment positif: 83,33333333333334%.

#### **Remarque :**

Cette étude trouve que l'utilisation du technique Emotive permet de traduire les sentiments de l'utilisateur sur les réseaux sociaux et spécialement le ''Twitter'' pour comprendre leur sentiment sur des événements particuliers.

# **I.3 Etude comparative**

Après l'étude de ces travaux, nous nous sommes intéressés à leurs comparaisons selon « Divers aspects techniques » présentés dans les tableaux suivant :

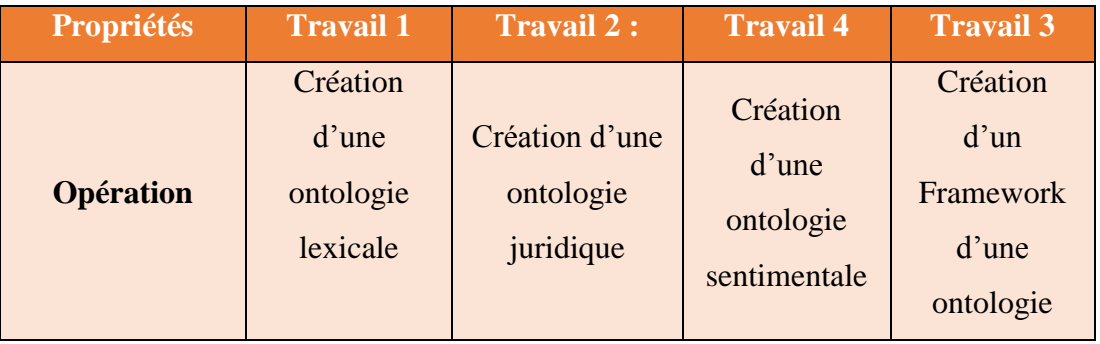

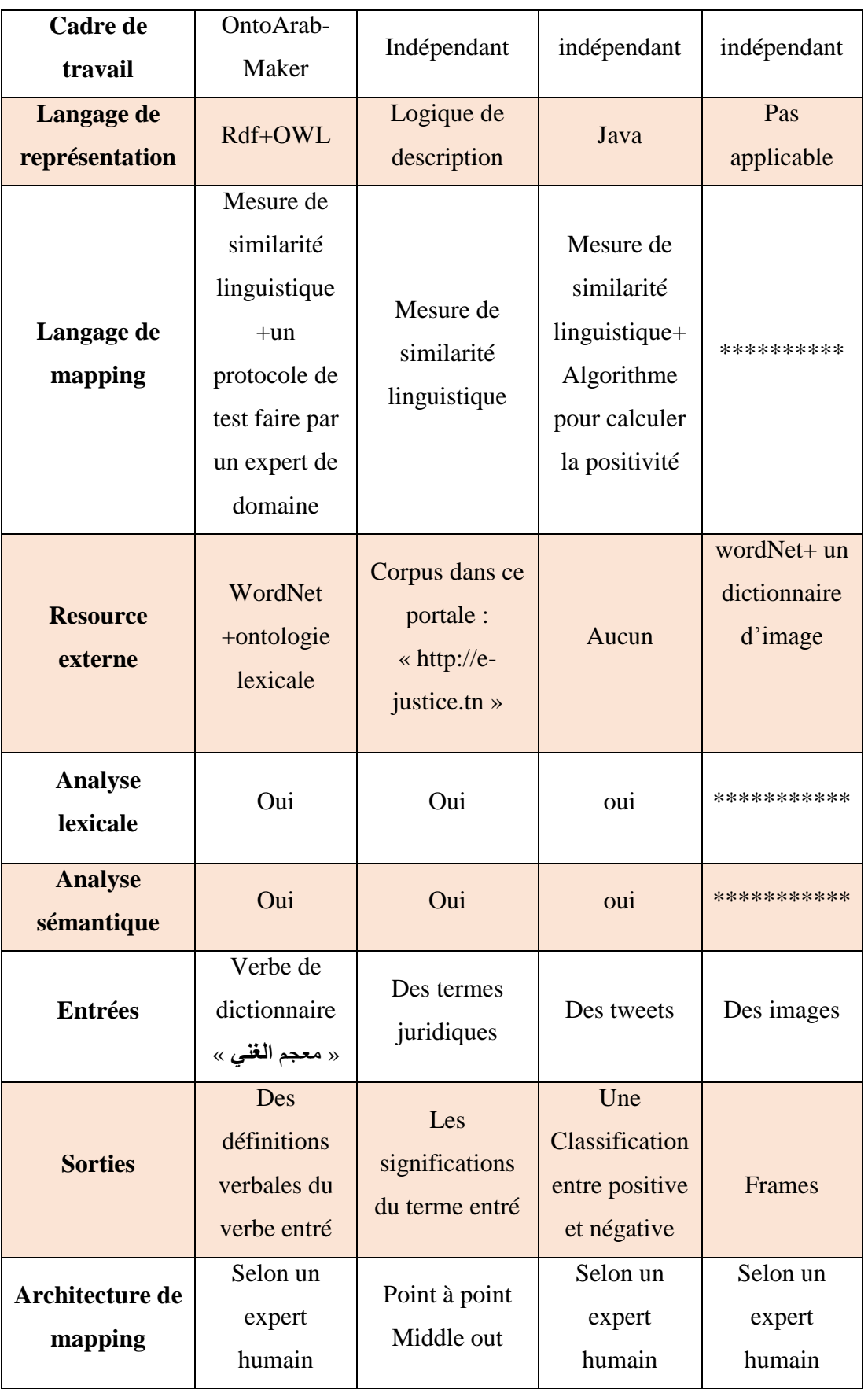

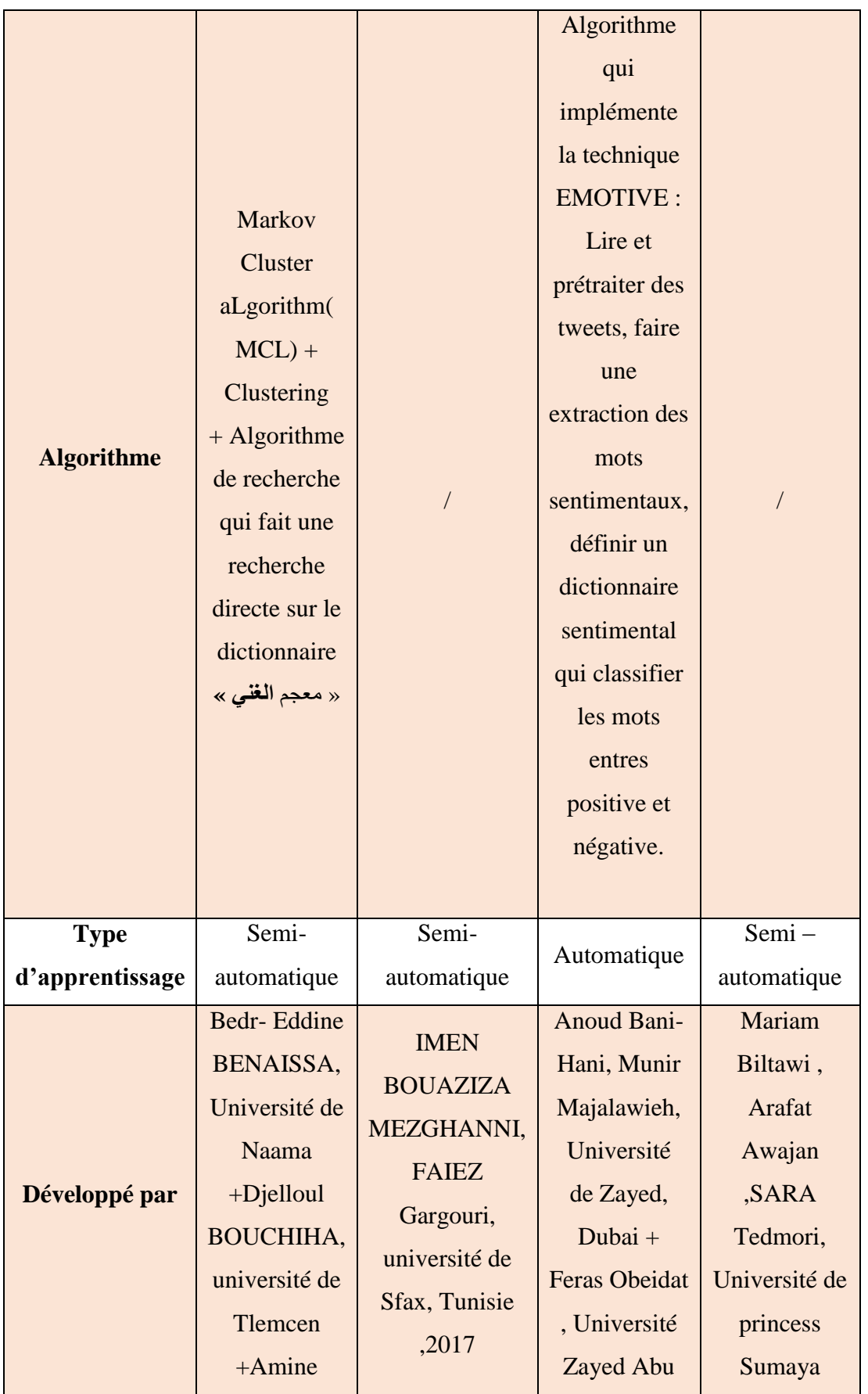

| ZOUAOUI,      | Dhabi            | ,Jordan |
|---------------|------------------|---------|
| université de | ,Dubai.          | ,2017   |
| sidi          | <b>UAE, 2017</b> |         |
| BelAbbés+     |                  |         |
| Nourddine     |                  |         |
| DOUMI,        |                  |         |
| université de |                  |         |
| Tahar         |                  |         |
| Moulay de     |                  |         |
| Saida,        |                  |         |
| Algérie, 2015 |                  |         |

**Tableau 3 : Synthèse état de l'art selon divers aspects techniques.**

# **I.4 Conclusion :**

Les travaux que nous avons traités ont utilisés plusieurs approches et différentes techniques que nous avons jugées utile de mettre en valeur et à la lumière de ce qui a été étudié, nous avons choisi l'approche '' MÉTHONTOLOGIE'' pour démarrer la construction de notre ontologie. Ainsi, nous avons dans un premier temps essayer de rassembler toutes les informations concernant le domaine juridique et puis nous nous sommes intéressés à les schématiser dans un modèle pour en simplifier l'apprentissage et la recherche des informations pour un utilisateur donné (que ça soit le domaine juridique ou autres comme le domaine éducatif par exemple).

# *Chapitre 2 Conception de notre Ontologie*

#### **II.1 Introduction**

La conception d'ontologies est une tâche difficile nécessitant la mise en place de procédés élaborés afin d'extraire la connaissance d'un domaine, manipulable par les systèmes informatiques et interprétable par les êtres humains. Deux types de conception existent : la conception entièrement manuelle et la conception reposant sur des apprentissages. Plusieurs principes et méthodologies ont été définis pour faciliter la construction manuelle. Ils mènent à la conception d'ontologies dites légères et d'ontologies dites lourdes

Dans ce chapitre on a choisi la méthodologie METHONTOLOGIE pour la construction de notre ontologie ; suivant le processus de la méthode qui est constitué de plusieurs étapes.

# **II.2 La construction d'une ontologie base sur « MÉTHONTOLOGIE »**

# **II.2.1 MÉTHONTOLOGIE**

La méthode « Méthontologie » c'est une méthode qui a été développé au sein d'un groupe d'ingénierie ontologique à l'Université Polytechnique de Madrid. Cette méthodologie permet de construire des ontologies au niveau de la connaissance.

METHONTOLOGIE a été proposé pour la construction d'ontologies par « the Foundation for intelligent Physical Agents (FIPA) ». Cette méthode nous aide à développer une ontologie à travers la spécification, la conceptualisation, la formalisation, la mise en œuvre et la maintenance de l'ontologie (voir figure 1)

Nous décrivons maintenant brièvement en quoi consiste chaque activité :

- *L'activité de Spécialisation :* indique pourquoi l'ontologie est construite ? A quoi sert l'ontologie ? qui sont les utilisateurs finaux ?
- *L'activité de conceptualisation* organise et convertit un vue informellement d'un domaine qui nous donne une spécification semi-formelle on utilisant un ensemble de représentation intermédiaires(IR) basées sur des notations tabulaires et graphique qui peut être compris par les experts de domaines et les

développeurs de l'ontologie. Le résultat de l'activité de conceptualisation est un modèle conceptuel de l'ontologie.

- $\checkmark$  *L'activité de formalisation* : transforme le modèle conceptuel vers un system formel ou un modèle semi- calculable.
- *L'activité mis en œuvre :* construit des modèles calculables dans les langages otologiques (ONTOLINGUA, le schéma RDF, OWL…etc.).
- *L'activité de maintenance :* met à jour et Corrige l'ontologie si nécessaire.

METHONTOLOGIE identifie également les activités de gestion (calendrier, contrôle de qualité), et les activités de soutien (acquisition de connaissance, intégration, évaluation, documentation, gestion de configuration).

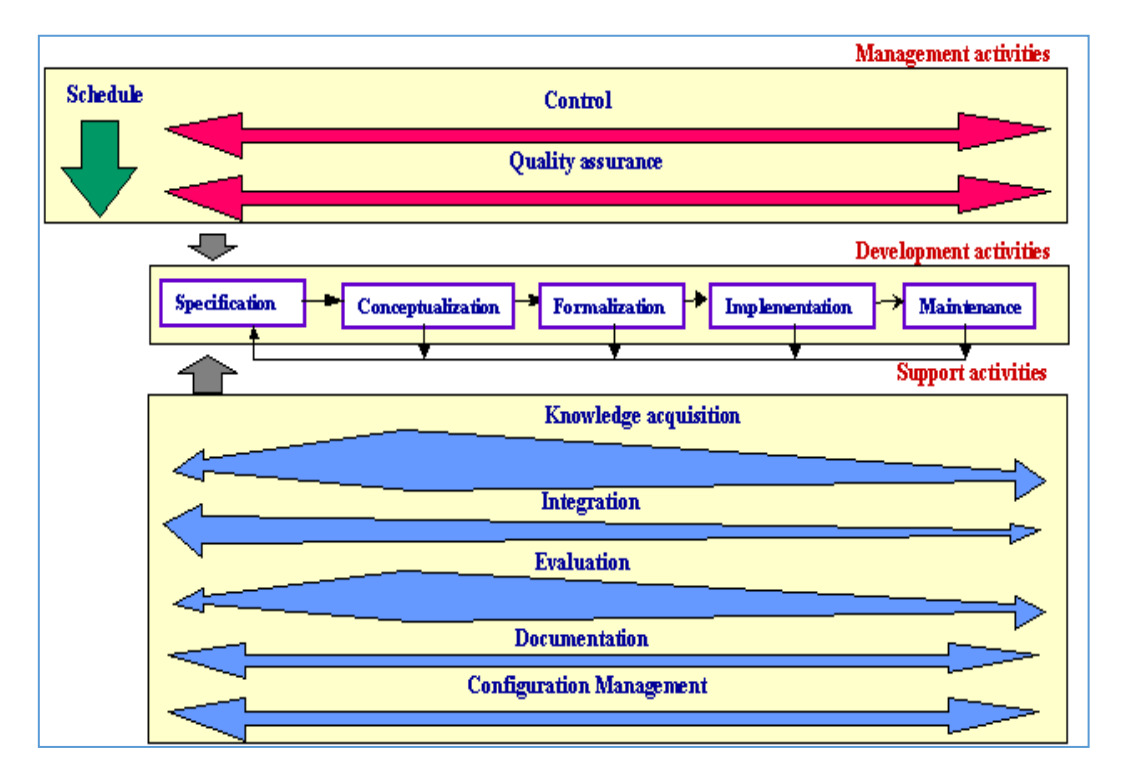

**Figure 5: les activités de développement d'une ontologie proposent par METHONTOLOGIE [32]**

# **II.2.2 Proposition de notre ontologie**

## **II.2.2 .1 Spécification de notre l'ontologie**

- **Le domaine de connaissance :** est la modélisation sémantique et hiérarchique des décisions juridique afin d'être utilisée pour la recherche sémantique
- **L'objectif :** la modélisation du contenu sémantique des décisions juridique
- **Les utilisateurs :** sont tous des travailleurs dans le tribunal et les étudiants qui préparent leurs mémoires.
- **Les sources d'informations (corpus) :** parmi les décisions de la Cour suprême on a sélectionné 340 décisions (en forme d'image).
- **La portée de l'ontologie :** cet aspect consiste à déterminer à priori la liste des termes les plus importants.

#### **II.2.2 .2Conceptualisation de notre ontologie**

Lors de la construction d'une ontologie, les otologistes ne deviennent pas anarchiques concernant l'utilisation des composants de modélisation pendant sa conceptualisation.

Selon METHONTOLOGY, les activités de conceptualisation incluent un ensemble des tâches illustrées à la figure 2.

La figure met en évidence les composants de l'ontologie (concepts, attributs, relations, axiomes formels, règles et instances) construits à l'intérieur de chaque tâche et illustre.

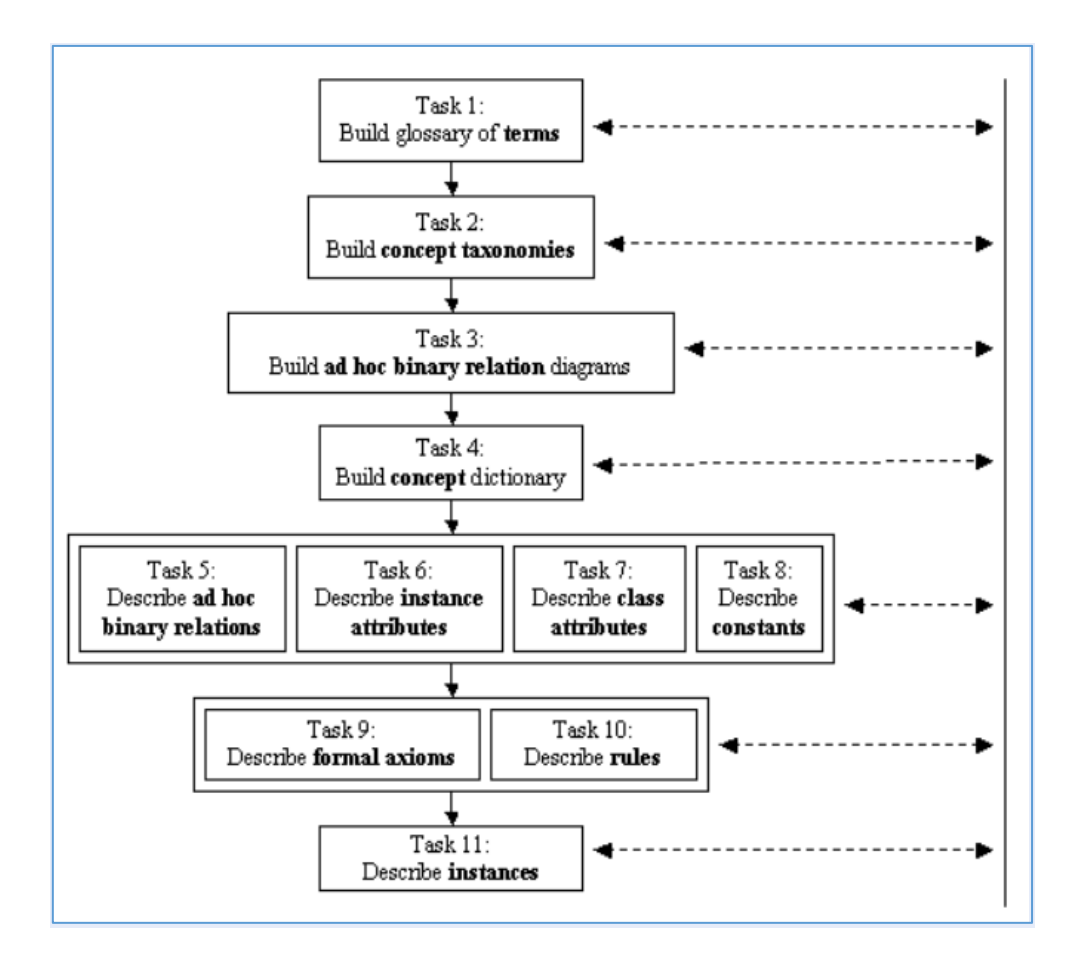

**Figure 6Tâches de l'activité de conceptualisation selon METHONTOLOGY [32]**

 **Tâche 1 : Construire le glossaire des termes :** Tout d'abord, on élabore un glossaire des termes qui incluent tous les termes pertinents du domaine (concepts, instances, attributs, relations entre concepts, etc.), leurs descriptions en langage naturel, et leurs synonymes et acronymes. Dans notre travail on a passé sur ces étapes suivantes :

 *Préparation de corpus* : pour la préparation du corpus on utilise 1700 images qu'on les a retirés du Journal de la Cour suprême qui représentent 340 décisions juridiques. Apres on a convertir ces images vers des textes puis faire une petite organisation ou chaque décision est renommé par son numéro de l'affaire ainsi le rassemblement de touts les images qui la représente.

- *Les prétraitements* : on a utilisé un processus automatique (faire des algorithmes sur python)
	- la suppression de mot de vide comme : مع، علي، إلي ،من...
	- la suppression du  $(\cup)$
	- la suppression des espaces blancs
- $\triangleright$  la tokenisation : (faire des algorithmes sur python et utiliser le logiciel unitex pour la vérification des fréquences)
	- calculer de unigrame
	- calculer de bigame

Après la tokensation on a fait une extraction des termes et des concepts les plus fréquents variant entre (2850\_30 occu) et comme résultat on a construit une base de 500 termes.

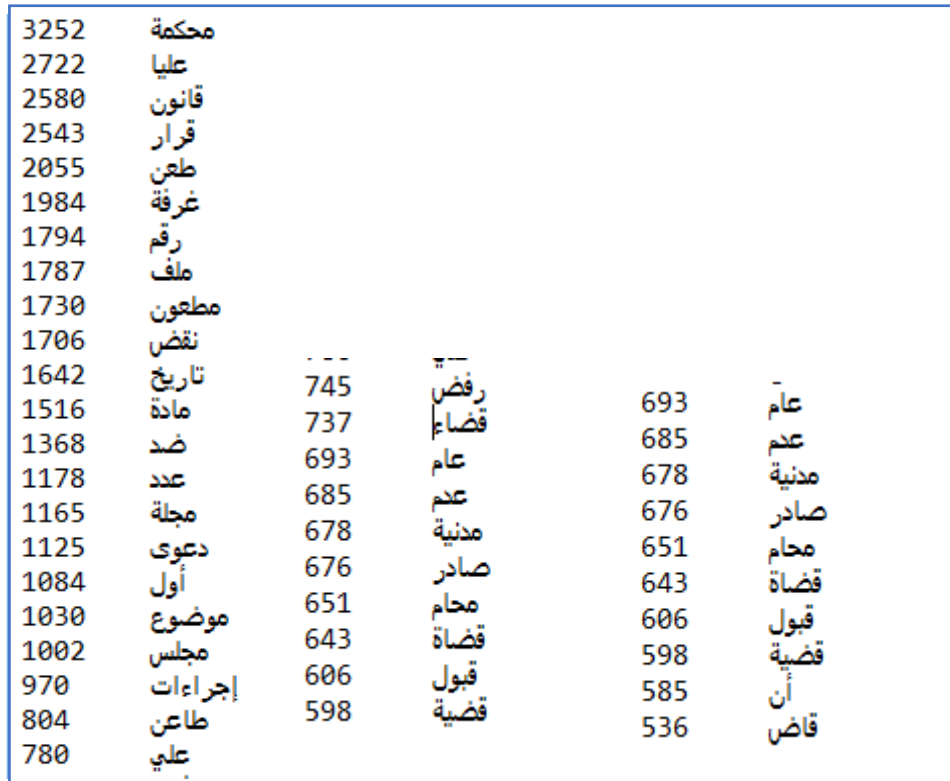

**Figure 7:Une partie des termes extraits**

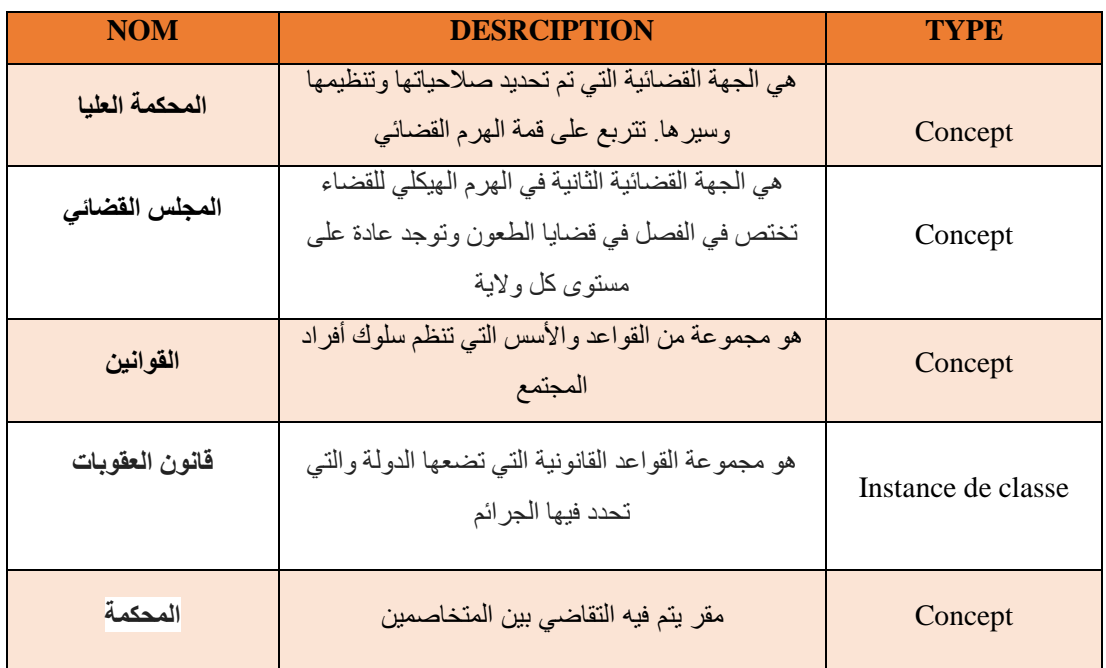

**Tableau 4: Extrait du glossaire des termes de l'ontologie de l'entité légal**

 **Tâche 2 : Construire des taxonomies de concepts :** Lorsque le glossaire de termes contient un nombre important des termes, on construit des taxonomies de concepts pour définir la hiérarchie de concept.

Pour construire des taxonomies de concepts, on a sélectionné des termes qui sont des concepts qui appartiennent au glossaire des termes. METHONTOLOGY propose d'utiliser les quatre bases taxonomies de relation :

*Sous* – *classe Of*, *Décomposition Disjoint*, *Décomposition Exhaustive*, et *Partition.*

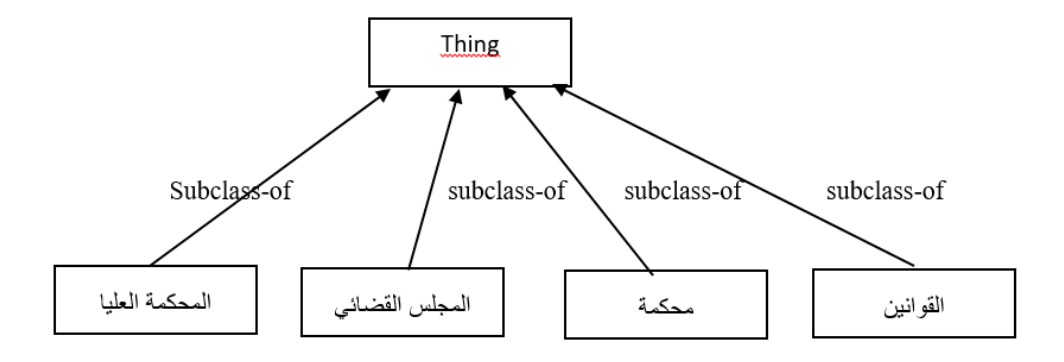

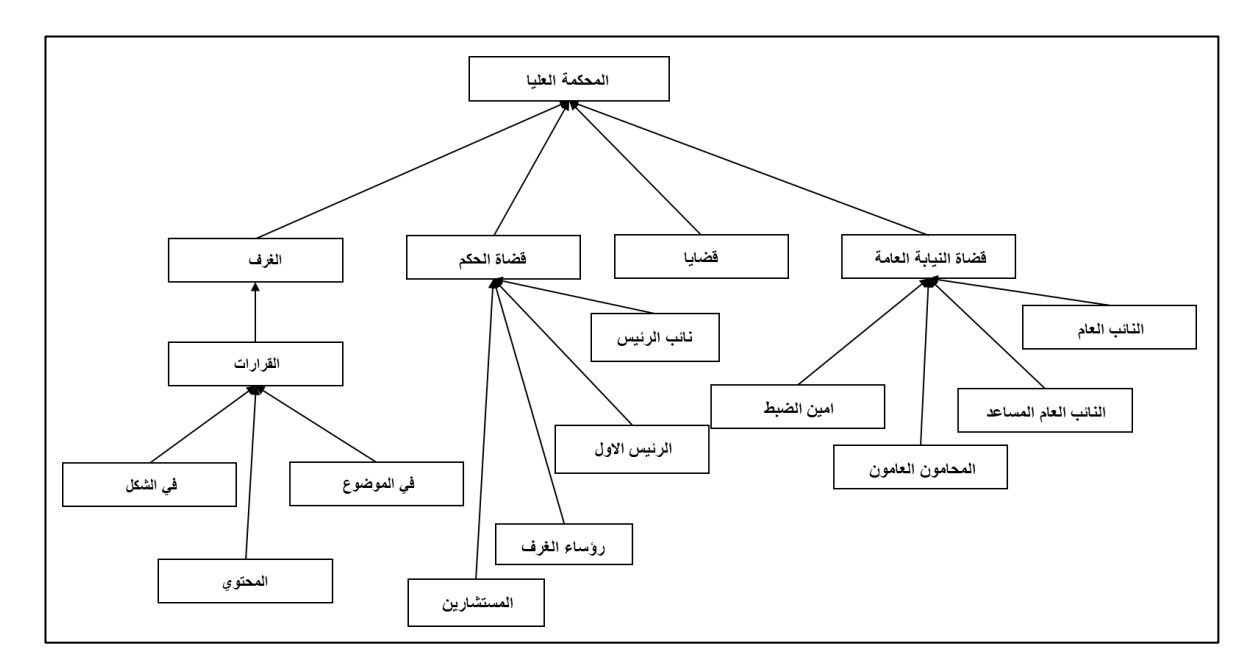

**Figure 8: Le schéma de taxonomie**

#### **Tâche 3: Construire des diagrammes de relations binaires:**

Une fois que la taxonomie a été construite et évaluée, l'activité de conceptualisation propose de construire un diagramme de relations binaires. Le but de ce diagramme est d'établir des relations entre des concepts de la même (ou différente) taxonomie de concepts.

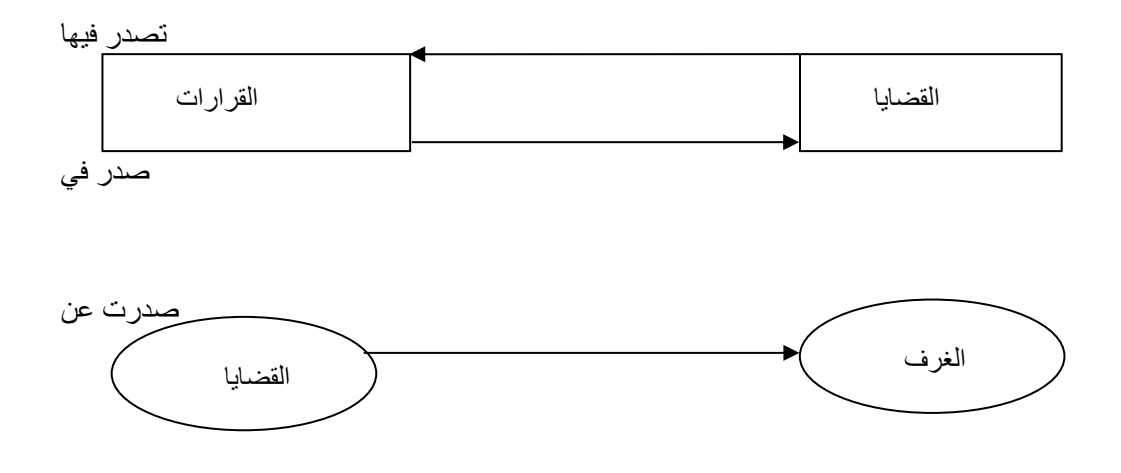

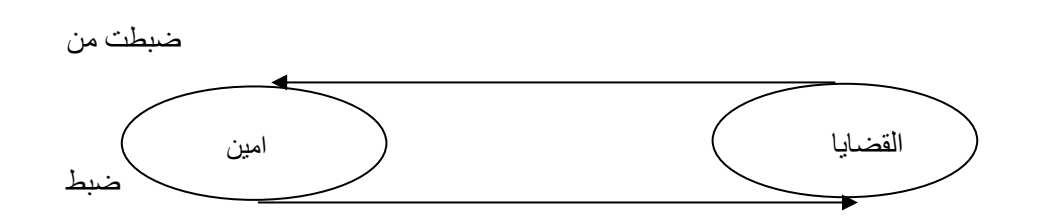

**Figure 9:les representations des relation binaire**

**Tâche 4: Construire le dictionnaire de concepts :** Une fois le concept taxonomies et les diagrammes de relations binaires ad hoc ont été générés, on doit spécifier les propriétés et les relations qui décrivent chaque taxonomie de concept dans un dictionnaire de concepts.

Un dictionnaire de concepts contient touts les concepts de domaine, leurs relations, leurs instances et leurs attributs de classe et de l'instance. (Voir le tableau 2)

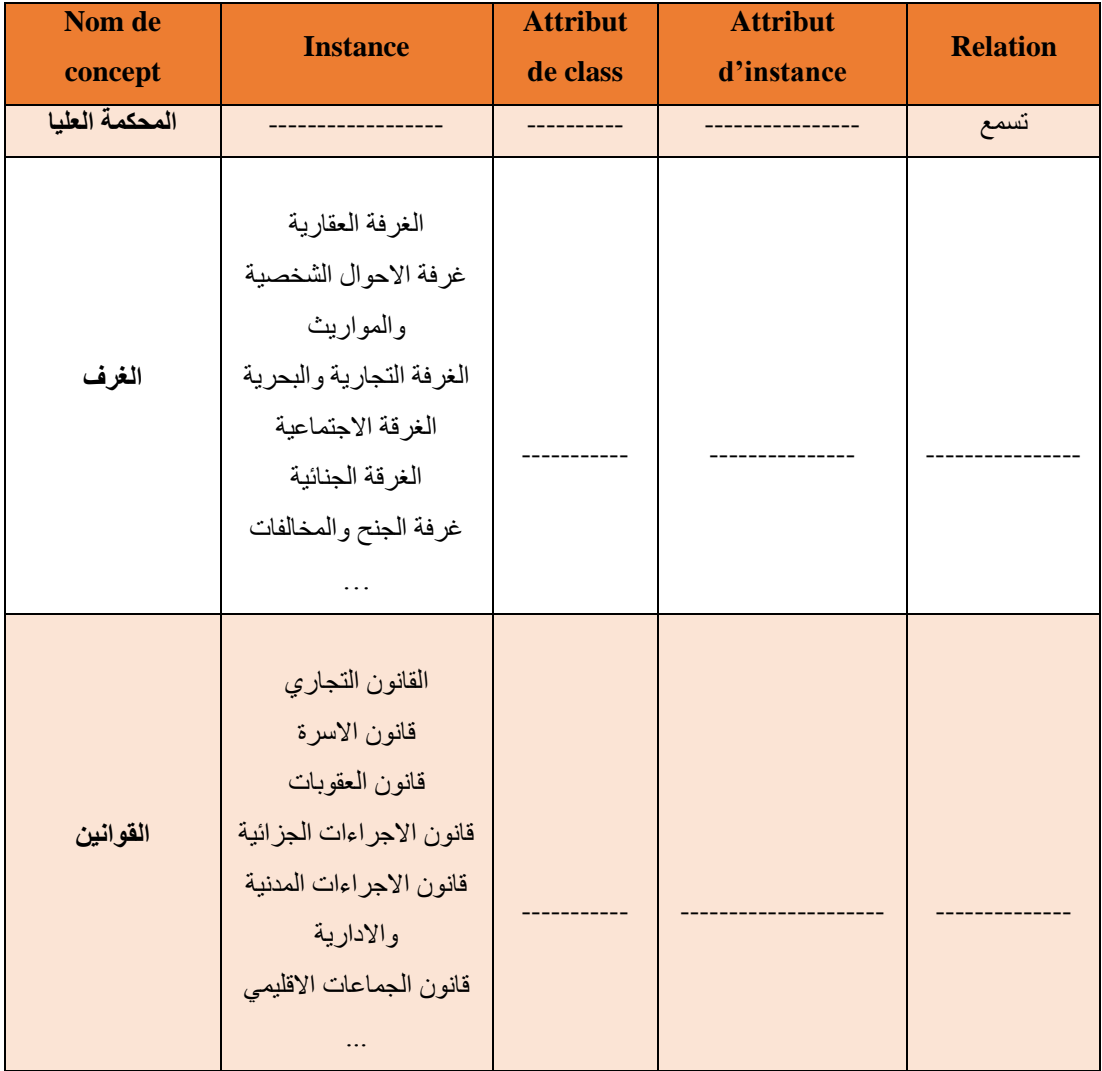

| المجلس القضائي      |              |  |       |           |
|---------------------|--------------|--|-------|-----------|
| المحكمة             |              |  |       | تسمع تفصل |
|                     | الرئيس الاول |  |       |           |
| قضاة الحكم          | نائب الرئيس  |  | الأسم | فصل في    |
|                     | المستشارين   |  | اللقب |           |
|                     | روساء الغرف  |  |       |           |
|                     | النائب العام |  | الأسم |           |
| فضاة النيابة العامة | امين الضبط   |  |       | فصل في    |
|                     | المحامون     |  | اللقب |           |

**Tableau 5 : Extrait de la table des concepts de l'ontologie de l'entité légale.**

 **Tache 5 : Définir les relations binaires en détail :** le but de cette tâche est décrire en détail tous les relations binaires inclues dans le dictionnaire de concept. Pour produire la table de relation binaire, pour chaque relation binaire on doit spécifier son nom, les noms de concepts source et cible, son cardinalité et relation inverse. (Voir la table 3)

| <b>Relation</b> | <b>Concept</b><br>source | cardinalité | <b>Concept cible</b> | <b>Relation</b><br>inverse |
|-----------------|--------------------------|-------------|----------------------|----------------------------|
| تحوي            | Thing                    | N           | المحكمة العليا       | جز ء من                    |
| تحوى            | Thing                    | N           | المجلس القضائي       | جز ء من                    |
| تحوي            | Thing                    | N           | المحكمة              | جز ء من                    |
| تحوي            | Thing                    | N           | القوانين             | جز ء من                    |
| تفصل فى<br>تسمع | المحكمة العليا           | N           | قضايا                | يفصل فيها<br>يستمع اليها   |
| تحوي على        | المحكمة العليا           | N           | الغرف                | جز ء من                    |
| تتكون من        | المحكمة العليا           | N           | قضاة الحكم           | جز ء من                    |
| تتكون من        | المحكمة العليا           | N           | قضاة النيابة العامة  | جز ء من                    |
| تصدر            | الغرف                    | N           | القرارات             | تصدر من                    |
| ضبط             | امين الضبط               | N           | القضايا              | تضبط من                    |
| تصدر فيها       | القضايا                  | N           | القر ار ات           | صدرت في                    |

**Tableau 6: Extrait de la table des relations binaires de l'ontologie de l'entité légale**

 **Tache 6 : définir les attributs d'instance en détail :** le but de cette tache est de décrire en détail tous les attributs d'instance déjà existant dans le dictionnaire de concept par une table attributaire d'instance. Chaque ligne de la table attributaire d'instance contient la description détaillée d'un attribut d'instance. Ce dernier est l'attribut qui décrivant les instances de concepts dont la ou les valeurs peuvent être différentes pour chaque instance du concept.

Pour chaque attribut d'instance, on doit spécifier les champs suivants: nom d'attribut d'instance ; le concept auquel appartient (les attributs sont locaux à concepts); son type de valeur; et plage de valeurs (dans le cas des valeurs numériques); cardinalité minimale et maximale, l'attributs d'instance, les attributs de classe et les constantes utilisé pour déduire les valeurs de l'attribut; les attributs qui peuvent être déduits en utilisant les valeurs de cette attribut; les formules ou les règles qui permettant de déduire les valeurs de l'attribut; et les références utilisé pour définir l'attribut.

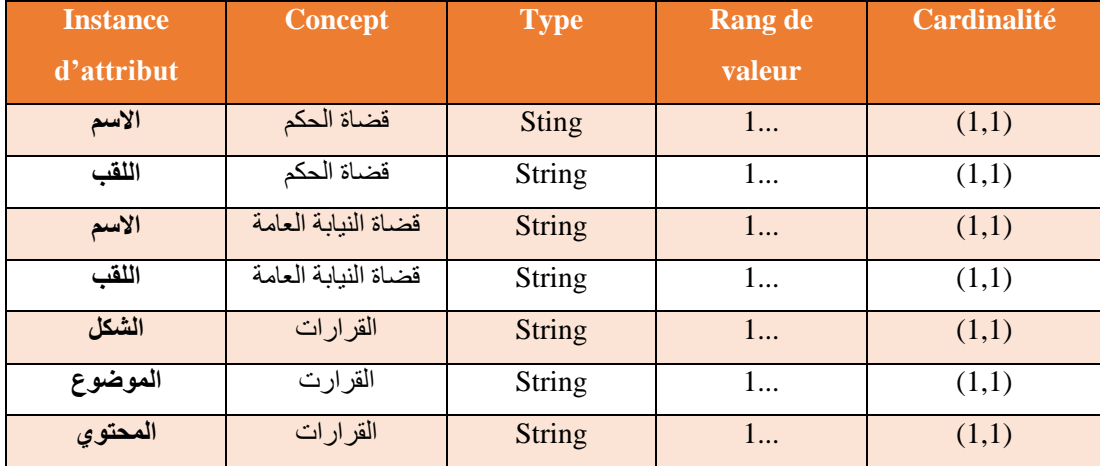

#### **Tableau 7: Extrait de la table attributaire d'instance de l'ontologie de l'entité légale**

 **Tache 7 : définir l'attribut de la classe en détail :** le but de la tache est de décrire en détail tous les attributs de classe qui ont inclut dans le dictionnaire de concept à l'aide d'une table attributaire de classe. Chaque ligne de la table attributaire de classe contient le détail descriptif d'un attribut de classe. Pour chaque attribut de

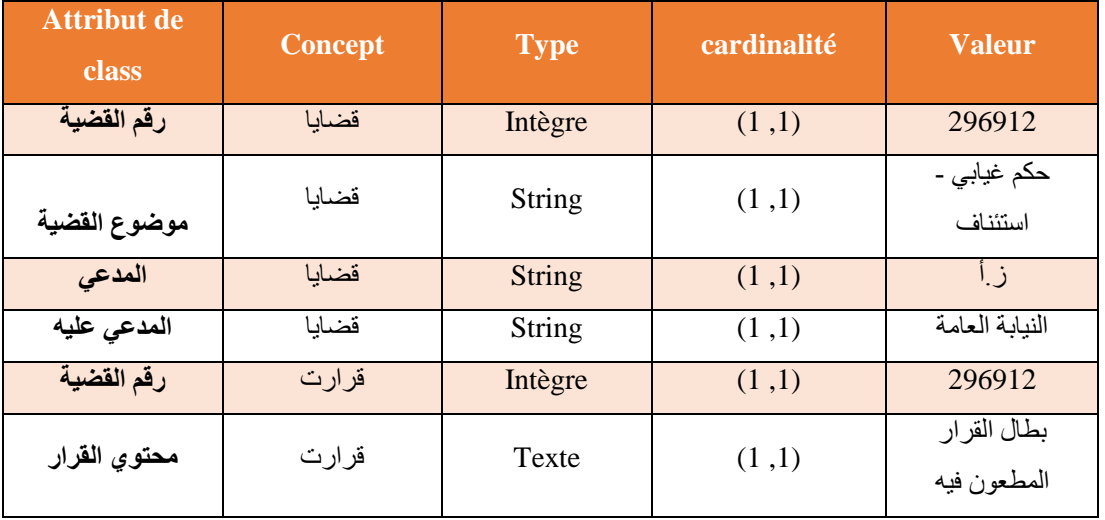

classe ; on doit renseigner les informations suivantes : le nom, le nom de concept, le type de valeur, les cardinalité.

#### **Tableau 8 : extrait de la table attributaire de classe de l'ontologie de l'entité légale.**

 **Tache 8 : définir les constants en détail :** Le but de cette tâche est de décrire en détail chacune des constantes définies dans le glossaire. Chaque ligne de la table constante contient une description détaillée d'une constante. Pour chaque constante, on doit spécifier les éléments suivants : le nom, type de valeur (nombre, une masse etc..), valeur, unité de masse pour les constant numériques. Mais dans notre études on n'a pas trouvé des constants.

 **Tache 9 : définir les axiomes (réglés) :** Pour effectuer cette tâche, on doit identifier les axiomes formels nécessaires dans l'ontologie et les décrire avec précision. Pour chaque définition formelle de l'axiome, la méthode METHONTOLOGY propose de spécifier les informations suivantes : description NL, expression logique décrivant formellement l'axiome en utilisant la logique du premier ordre, les concepts, les attributs et les relations auxquels l'axiome se réfère, et les variables utilisées.

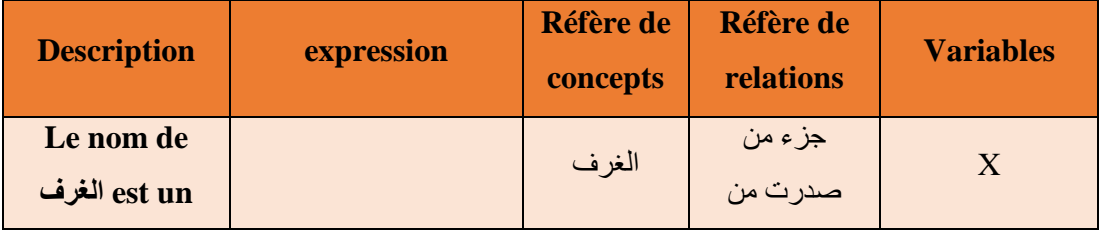

50

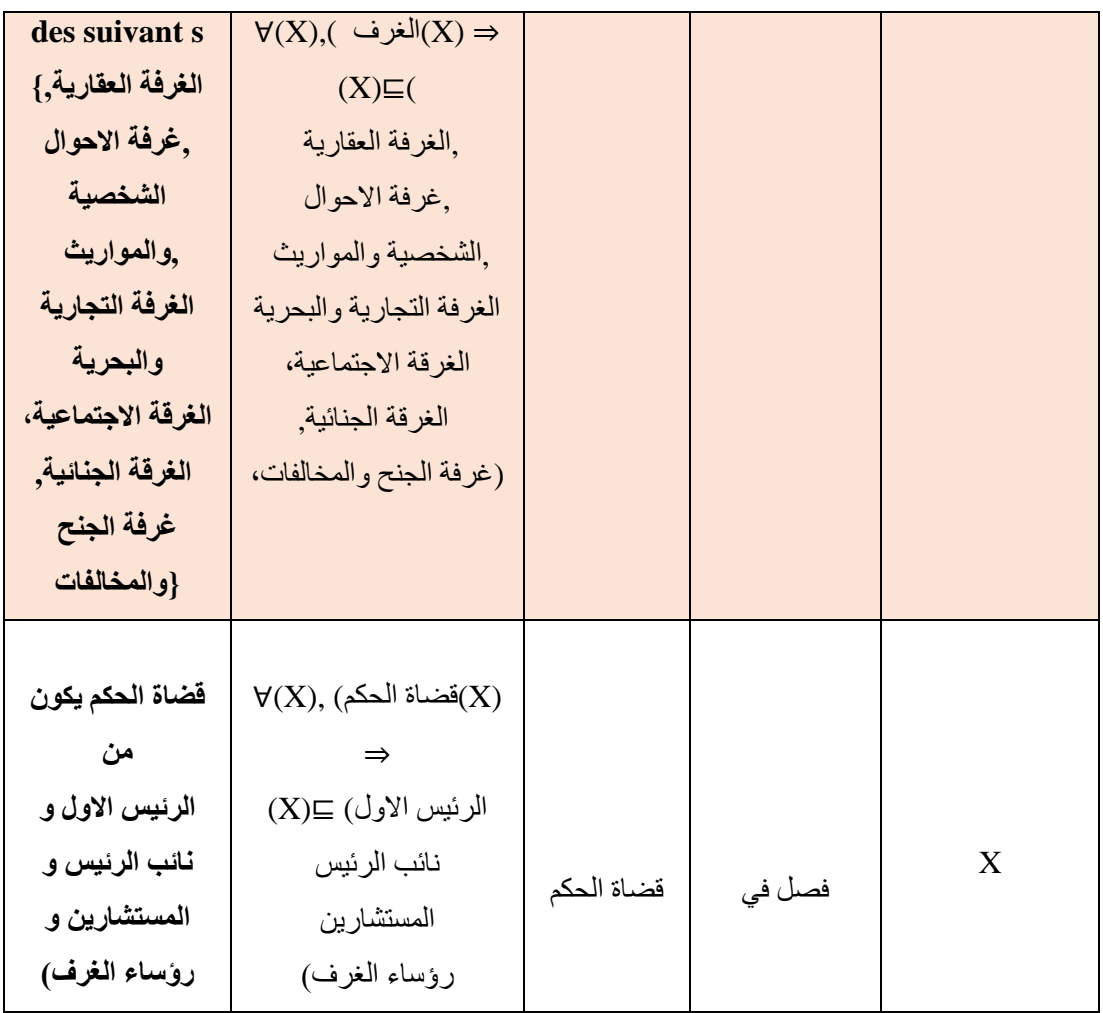

### **Tableau 9: Extrait de la table des axiomes formels de l'ontologie de l'entité légale**

 **Tache 11 : définir les instances :** Une fois que le modèle conceptuel de l'ontologie a été créé on pourrait définir des instances pertinentes qui apparaissent au dictionnaire de concept à l'aide d'une table d'instances. Pour chaque exemple, on doit définir: nom, le nom du concept auquel il appartient et ses valeurs d'attribut, si elles sont connues.

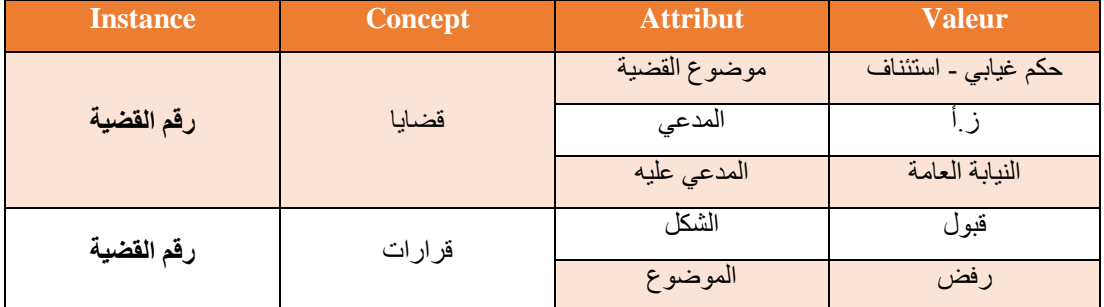

**Tableau 10: Extrait de la table des règles de l'ontologie de l'entité légale**

#### **II.3 L'éditeur d'ontologie « protégé » :**

PROTÉGÉ a été développé par le Stanford Medical Informatics de l'Université de Stanford. Protégé est une plate-forme Open Source autonome, qui fournit un environnement graphique permettant l'édition, la visualisation et le contrôle (vérification des contraintes) d'ontologies. Le modèle de représentation de connaissances de PROTÉGÉ, est issu du modèle des frames. Ce dernier contient des classes (pour modéliser les concepts), des slots (pour modéliser les attributs des concepts) et des facettes (pour définir les valseurs des propriétés et des contraintes sur ces valeurs), ainsi que des instances des classes. PROTÉGÉ introduit la notion de métaclasse, dont les instances sont des classes. L'interface très complète ainsi que l'architecture logicielle extensible permettant l'insertion de plusieurs plug-ins offrant de nouvelles fonctionnalités, notamment des pluggins pour gérer les représentations sous forme graphique, par exemple OWLViz et la prise en charge de nouveaux langages. Toutes ces caractéristiques ont participé à son succès et le rendent l'éditeur d'ontologie jouissant de la plus grande renommée à l'heure actuelle, servant de référence pour une importante communauté d'utilisateurs.

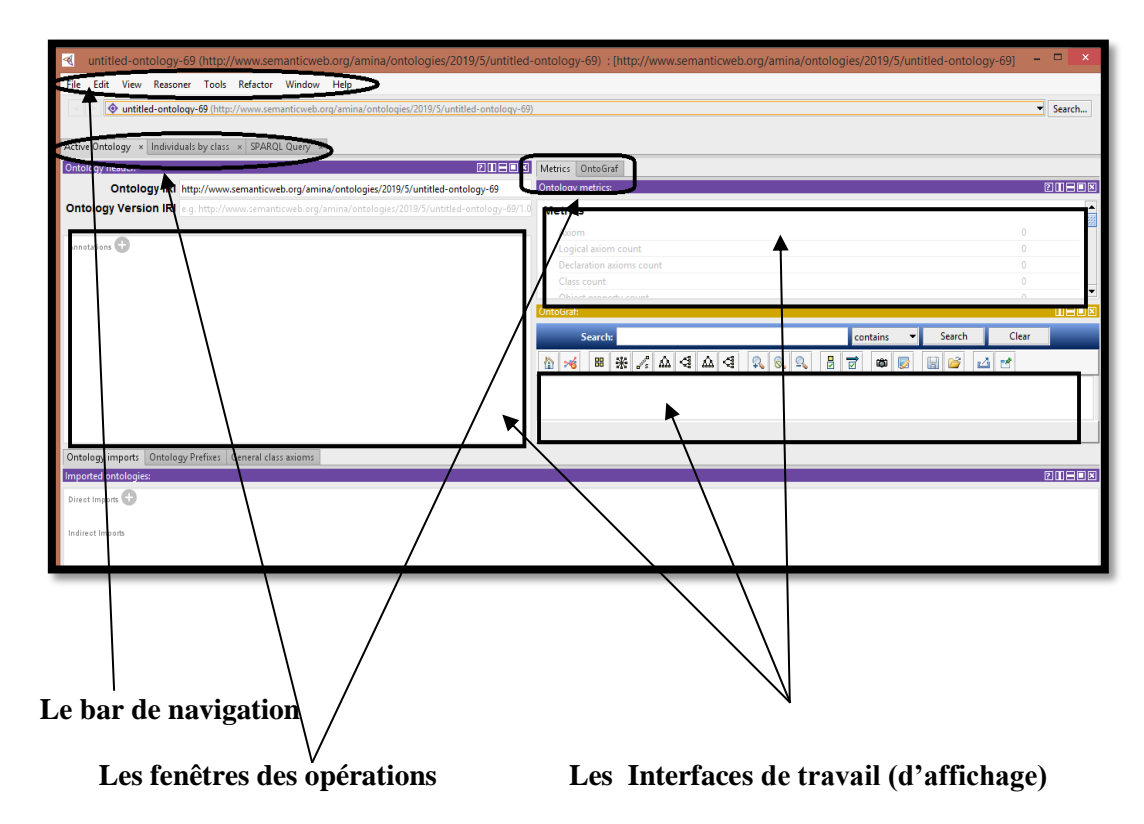

**Figure 10: capture d'interface de logiciel « «PROTÉGÉ »**

## **II.4 Conclusion**

Dans ce chapitre, nous avons décrit le processus de développement de l'ontologie juridique, une ontologie destinée à la description du domaine de juridique. Ce processus est inspiré principalement de la méthodologie de construction d'ontologies « Methontology ». Nous avons commencé par la préparation de corpus jusqu'à l'extraction des concepts et des termes (Conceptualisation) et les autres étapes.

Donc il nous reste les étapes d'implémentation qui sont le but de chapitre suivant.

# **Chapitre 3**

# **Implémentation de notre ontologie**

#### **III.1 Introduction**

Après avoir établi une étude complète sur les ontologies, ce chapitre est consacré à l'implémentation de notre ontologie tout en présentant les langages et les outils utilisés ainsi que les copies d'écran de chaque étape.

#### **III.2 Logiciels Utilisés**

#### **III.2.1 Langages et éditeurs de représentation des ontologies**

L'une des décisions importantes à prendre dans le processus de développement des ontologies, est de sélectionner le langage dans lequel l'ontologie sera implémentée. Dans les dernières années, plusieurs langages de représentations de connaissances ont été créés et plusieurs langages de représentations de connaissances ont été utilisés aussi. Généralement, la sélection d'un langage n'est pas basée sur la méthode de représentation de connaissance ou sur le mécanisme d'inférence utilisé par l'application qui va utiliser l'ontologie, mais plutôt sur les préférences individuelles du développeur, malgré qu'un mauvais choix du langage peut engendrer des problèmes une fois que l'on veut utiliser l'ontologie dans l'application.

#### **III.2.1.1OWL**

OWL [33] permettre de représenter des ontologies, en particulier sur le Web. Il est fondé sur la syntaxe RDF/XML et est dédié totalement à la représentation des ontologies. OWL est destiné à être utilisé lorsque les informations contenues dans les documents doivent être traitées par des applications logicielles, c'est-à-dire lorsqu'elles ne sont pas simplement montrées à l'utilisateur. Une ontologie OWL est composée d'un en-tête (métadonnées), d'axiomes et de faits. Les axiomes concernent la définition complète ou partielle de concepts et de relations, la spécification de propriétés sur les relations (propriétés algébriques) et la définition d'axiomes sur les classes et les relations (équivalences, expression booléenne). Parmi les relations, on distingue celles dont le domaine de valeur sera de type primitif (attribut) de celles dont le domaine de valeur sera un autre concept (relation). Les faits concernent des individus pour lesquels on donne des valeurs aux propriétés des classes dont ils sont les instances.

#### **III.2.1.2XML**

XML (eXtensible Markup Language) [34] est un métalangage utilisé pour définir des langages de marquage comme XHTML qui permettent la structuration des documents du Web, non pas sur la base d'une structure figée (statique) comme le permettait HTML, mais en laissant la possibilité au concepteur de distinguer les données selon leur sens et leur contenu.

Un document XML se présente sous la forme de données taguées par un ensemble de balises, chacune pouvant comporter des attributs et des valeurs.

#### **III.2.1.3 RDF**

RDF [33] est un modèle de représentation sémantique des informations du Web qui utilise la syntaxe XML. Il permet la mise en place de descriptions simples sur les ressources du Web comme les auteurs de pages Web, leur date de création, etc.

Les ressources du Web sont l'élément de base de RDF. Chaque ressource est pourvue d'un identifiant uniforme de ressource (URI*).* Initialement recommandé parle W3C dans le but de standardiser les définitions et les usages des métadonnées, RDF est également utile à la représentation de données elles-mêmes.

#### **III.2.1.4 Python**

Python est un langage de programmation**.** Il est l'un des langages de programmation les plus intéressants du moment. Ce langage est inventé par Guido van Rossum**.** La première version de python est sortie en 1991 [35]**.**On a choisi python dans notre travail car il est facile à utiliser comme il avait des bibliothèques très riches qui nous aidons de faire les prétraitements du nos donnes.

#### **III.2.1.5 Unitex**

Unitex est un ensemble de logiciels permettant de traiter des textes en langues naturelles en utilisant des ressources linguistiques. Ces ressources se présentent sous la forme de dictionnaires électroniques, de grammaires et de tables de lexiquegrammaire.

On a utilise unitex pour la vérification des fréquences quand on a traités.

# **III.2.1.6L'Éditeur d'Ontologies Protégé**

Protégé est un éditeur qui permet de construire une ontologie pour un domaine donné, de définir des formulaires d'entrée de données, et d'acquérir des données à l'aide de ces formulaires sous forme d'instances de cette ontologie. Protégé est également une librairie Java qui peut être étendue pour créer de véritables applications à bases de connaissances en utilisant un moteur d'inférence pour raisonner et déduire de nouveaux faits par application de règles d'inférence aux instances de l'ontologie et à l'ontologie elle-même (méta-raisonnement) développée par le Stanford Medical\_ Informatics **SMI** de l'université de médecine de Stanford. Il est adapté à la construction d'ontologies depuis la version PROTÉGÉ 2000. L'implémentation de notre ontologie est effectuée à travers l'éditeur d'ontologies Protégé, plusieurs raisons ont motivé notre choix :

- Protégé est un éditeur d'ontologies open source et gratuit.
- Il possède une interface modulaire, ce qui permet son enrichissement par des modules additionnels (plugins).
- Il permet l'édition et la visualisation graphique d'ontologies.
- Il permet de contrôler la cohérence de l'ontologie par la vérification des contraintes.
- Protégé est fourni une API écrite en JAVA, qui permet de développer des applications pouvant accéder aux ontologies de Protégé et de les manipuler.
- Il permet d'importer et d'exporter des ontologies dans les différents langages de spécification d'ontologies (RDF-Schéma, OWL, DAML, OIL, etc.). Exécuter des raisonneurs

#### **III.2.1.7 SPARQL**

SPARQL (SPARQL Protocol and RDF Query Language) est un langage d'interrogation pour les données représentées en RDF. Il permet d'exprimer des interrogations à travers diverses sources de données (à travers les requêtes SELECT, CONSTRUCT, DESCRIBE et ASK) et de rechercher des motifs de graphe (graph patterns) sur le graphe décrit par les données RDF.

# **III.3 Implémentation de notre approche :**

# **III.3.1 Préparation de corpus :**

Nous avons résumé les étapes de préparation du corpus dont nous avons parlé dans le chapitre précédent dans le schéma suivant :

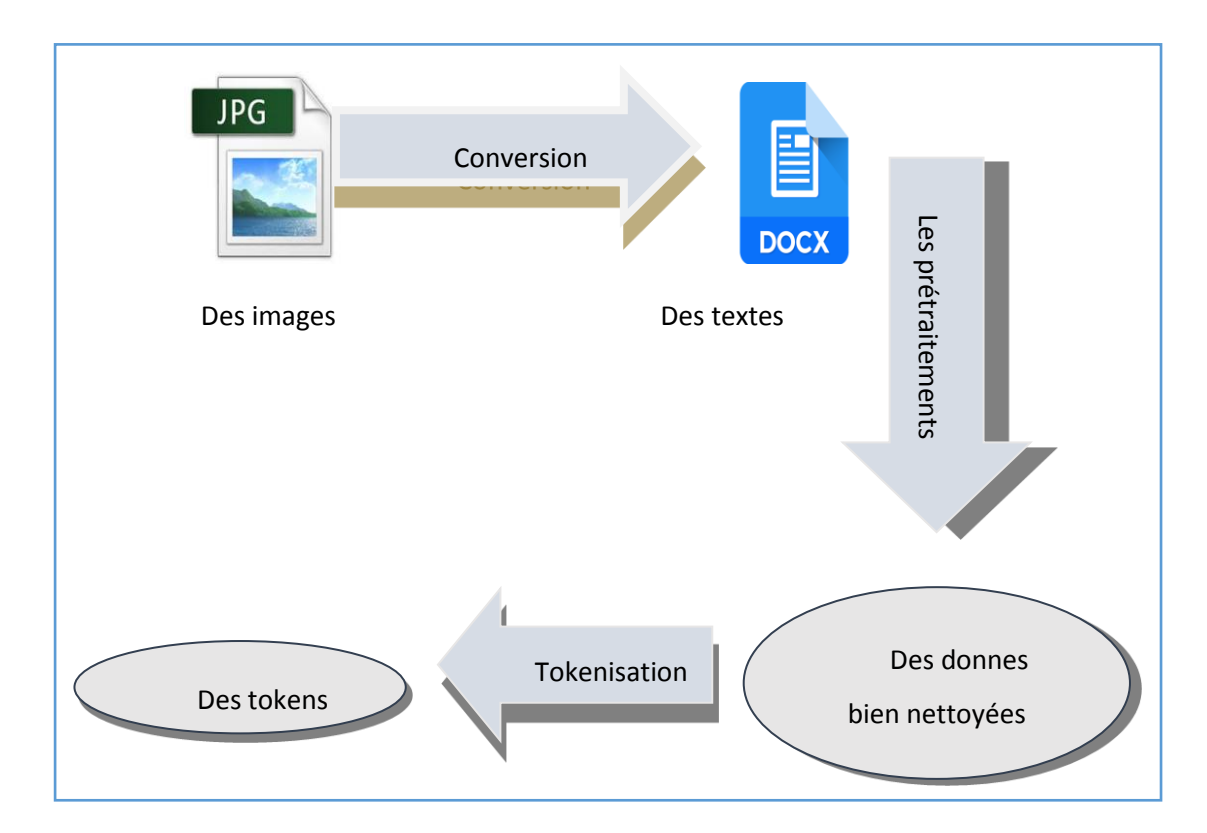

#### **Figure 11: Préparation de corpus.**

# **III.3.2 La création de notre ontologie**

# **III.3.2.1 Extraction des tokens**

Pour l'extraction des termes, nous nous basons sur les tokens retenus après les prétraitements et la Tokenisation dans l'étape de préparation de corpus après, nous avons calculé les uni gram et bigame avec un petit script en python. Enfin, nous avons fait une vérification sur unitex.

| ichier Édition Recherche Source Exécution Déboquer Consoles Projets Outils Affichage Aide<br>EH EH<br>M.<br>恒<br>$\blacksquare$ $\blacksquare$ $\blacksquare$ $\blacksquare$ $\blacksquare$ $\blacksquare$<br>E.<br>信算<br>10 G<br>4<br>▿⊫<br>C:\Users\Amina\Desktop\implementation<br>∄ X<br>E X Console IPython<br>diteur - C:\Users\Amina\Desktop\implementation\amina.py<br>☆ □ Console 1/A ×<br>■<br>amina.py X<br>hormalisation JI.pv<br>亞<br>sanstitre0.pv<br>biarm.ov<br>, 'و' u , 'ف' u , 'أوال' u , 'و' o' , u' , 'أوال' u , 'فلك'u , 'أفك 'u , 'أفيال'u , 'أوال'u , u' , u وال'u , u<br>dict keys([("'\\ufeff'", "',("'ali,","",("'}) dict<br>غرفة'<br>/ 24 CUSTOM SUFFIX LIST = [u'loɔ', u'a', u'a', u'o', u'a', u'a', u'a', u'a', u'o, ɔ', u', u'a', u'a)<br>(""قرار"").<br>, "'ملف'"),<br>("'ملف'", "<br>25 custom stemmer = tashaphyne.stemming.ArabicLightStemmer()<br>'قضة'", "'نبابة'"),<br>"'تاريخ'"), ("'تاريخ'<br>26 custom stemmer.set prefix list(CUSTOM PREFIX LIST)<br>"), ("'عامة'", "'ضد'"), ("'ضد'", "'عِم'"), ("'عِم'",<br>("'نبابة'", "'عامة'<br>27 custom stemmer.set suffix list(CUSTOM SUFFIX LIST)<br>"), ("'محكمة'", '<br>("'جنايات'"،<br>"'محكمة'<br>"'جنايات'").<br>'Fabao'<br>'ووضوع'<br>28<br>"'قانون'"),<br>``جمعيه''<br>"'جمعية'"<br>''حناية'"). ("'حناية'<br>29 a=" "<br>""مادتان"") , (""مادتان"",<br>("'عقوبات'",<br>(""قانون"", ""عقوبات""),<br>30 di=dict() #pour calculer les frequence<br>"'ميدأ'"), ("'ميدأ'",<br>"'يتضمن'"),<br>("'يجب'<br>' سؤال' " ) ,<br>31 fichier = open("allfinal.txt", "a",encoding="utf-8")<br>انجت'<br>("'يتضمن'<br>32 penq=('/','(',')',':','-',' ',':','.','-')<br>'مطروح'", "'خصوص'"),<br>'مطروح'") ر<br>'رئيس'' ر<br>("'سؤال'<br>هك"، "غير"، "كأين"، "أينه"، "هما"، "ألا"، "ذلك"، "اللتين"، "اللذين"، "الذين"، "هاتب"، "مذ"،"و")= 38 stop_words<br>("'تكوين'", "'جمعية''<br>("'خصوص'", "'جناية'"), ("'جناية'", "'تكوين'"),<br>"), ("'جمعية'<br>34 for i in word tokenize(text):<br>("'رکان'<br>", "',كان'<br>''شرار،'"), ("'شرار،'", "'جميع'"), ("'جميع'<br>اجريمة"<br>if i not in stop words:<br>35<br>("'جريمة'", "'-'"), ("'-'", "'اتفاق'"),<br>("'اتفاق'"،<br>("'مشتر'<br>"'مشتر'"),<br>if i not in peng:<br>36<br>"'شخصين'"), ("'شخصين'", "' '"), ("' '", "'غرض'"), ("'غرض'", "<br>'متوخص،'"),<br>37<br>"'متوخي،'", "'ارتكاب'"), ("'ارتكاب'", "'جرائم'"), ("'جرائم'", "'ضد'"), ("<br>38<br>$s =$ remove numbers(i)<br>("'محكمة'".<br>"'أشخاص'"), ("'أشخاص'",<br>"'ممتلكات'"), ("'ممتلكات'", "'محكمة'"),<br>39<br>string = remove extra whitespace(s)<br>")، ("'استماع'"، "'سيدة'")، ("'سيدة'"، "'إبراهيم'")،<br>"عليا"". ""استماع"<br>40<br>custom stemmer.segment(string)<br>'مستشارة'"), ("'مستشارة'","'مقررة''<br>("'يلى'", "'<br>"'بلق''<br>"إبراهيم ""،<br>41<br>v=repr(custom stemmer.get stem())<br>'تقرير'"), ("'تقرير'",<br>"'مکتوب'"),<br>"مكتوب"<br>"تلاوه"<br>"تلاوة "<br>0.180<br>42<br>print (v)<br>'", "'رابح'"),<br>الق:"، "'سيد'")، ("'سيد'"، "'عبيود'")، ("'عبيود'<br>¥en m<br>43<br>(""عام"", ""طلبات"<br>("'طلبات'<br>"'محام'", "'عام'"),<br>", "'محام''<br>44<br>fichier.write(v)<br>'نقض'"),<br>("'اطلاع'", "'طعن'"),<br>'اطلاع'"),<br>("'كتابية'<br>`` 'طعن"<br>45<br>fichier.write(t)<br>("' '", "'طرف'<br>"'طاف'", "'نائب'<br>''مرفوع''' ر<br>46<br>47<br># $print(s)$<br>'فضاء''<br>'مجلس'<br>'عام<br>'محلس'<br>'عام'<br>48 file=open('allfinal.txt','r', encoding='utf-8')<br>49 allfinal=file.read()<br>'" - "' تابعة<br>("'صادر'", "'محكمة'<br>اجنايات<br>50 #to=nltk.word tokenize(text)<br>"'مجلس'"), (<br><b>dslu</b><br>''' مجلس<br>51 b = nltk.collocations.BigramCollocationFinder.from words(allfinal.split())<br>ا "عم'<br>52<br>"'جناية'"),<br>"تزوير"", ""محررات"<br>' تزوير''") ,<br>عمومية"<br>'محررات'<br>("'شزار'", "<br>53 v=b.ngram fd.keys()<br>("'تقليد'<br>""خنام"<br>" 'تقليد'<br>("'إداريه'<br>""إدارية"<br>``عمومية``<br>54 print(v)<br>""حمار"").<br>'". "'قانون'"),<br>"'دولة'"), ("'دولة'", "'مخالفة'"),<br>("'قانون'<br>("'مخالفة'<br>55<br>("'جمار'", "'أفعال'"), ("'أفعال'", "'<br>"'معاقب'"<br>'منصوص'"),("'منصوص'",<br>"), ("'معاقب'<br>56<br>("'على'<br>"'علي'"),<br>' قانون َ<br>ا / اهواد / <sub>ان</sub><br>". "'œla'∩')<br>57 fichier.close()<br>("`ִ - `'", "'قانون'"), ("'جمار'", "'مجلة'"),<br>''مادتین''') , ("'مادتین''' , "' -''') ,<br>58<br>«الْمَحْكَمَة ٥٥ , ٥٥ مَالِيَّا ٥٠ بِاسْتِيْدَ ٥٠٠ ) , (٣ عدد '<br>(""مجله"".<br>59<br>Console IPython<br>Historique<br>$\rightarrow$ |  |
|----------------------------------------------------------------------------------------------------|--|
|                                                                                                    |  |
|                                                                                                    |  |
|                                                                                                    |  |
|                                                                                                    |  |
|                                                                                                    |  |

**Figure 12:capture sur les prétraitements**

Après nous avons vérifiés les fréquences sur unitex :

| $ -$<br>Unitex/GramLab IDE 3.1 Rev. 4314 (March 27, 2016) - current language is Arabic                                                                                                    |                                                                                                    |                                                                    |  |  |
|----------------------------------------------------------------------------------------------------|----------------------------------------------------------------------------------------------------|--------------------------------------------------------------------|--|--|
| ext DELA FSGraph Lexicon-Grammar XAlign File Edition Windows Help Info                                                                                                    |                                                                                                    |                                                                    |  |  |
|                                                                                                    | Token list                                                                                                    | $\mathbf{u}^{\mathbf{c}}$ $\mathbf{u}^{\mathbf{c}}$<br>$\boxtimes$ |  |  |
|                                                                                                    | <b>By Frequence</b>                                                                                                    | <b>By Char Order</b>                                               |  |  |
| allfinal.snt (C:\Users\Amina\Desktop\implementation)<br>24960 sentence delimiters, 3480680 (8109 diff) tokens, 801205 (8062) simple forms, 0 (0) digit<br>506220 occurrences (30266 DLF entries) simple words, 0 occurrence (0 DLC entries) compound word, 294985 occurrences (4153 ERR | п<br>1738065 '<br>869695<br>24960<br>$\{S\}$<br>23100<br>$\epsilon$<br>16260<br>محكمة<br>13610<br>علينا<br>12900<br>قانون!<br>12715<br>قر ار<br>10275<br>طعن<br>9920<br>غر فـة<br>8970<br>از قلم<br>8935<br>فللقا<br>8650<br>مطعون<br>8530<br>تنقض<br>8210<br>تاريخ <br>7580<br>اسادة<br>6840<br>ضد<br>6415<br>×<br>6250<br>ε<br>5890<br>فناد<br>5835<br>÷<br>5825<br>فحلة<br>5625<br>د عوی<br>أول<br>5420 |                                                                    |  |  |
|                                                                                                    | 5150<br>موضوع!<br>5010<br>فتحلس                                                                                                    |                                                                    |  |  |
|                                                                                                    | 4850<br>إجراءاتا<br>$\overline{\bullet}$<br>H.                                                                                                    | ×                                                                  |  |  |

**Figure 13:capture de vérification sur UNITEX**

# **III.3.2.2 La création de notre ontologie sur protégé**

## **III.3.2.2.1 Création des classes et de la hiérarchie des classes**

L'onglet (OWL Class) permet de créer les classes (concepts) et la hiérarchie de classes. Une classe universelle (owl : thing) est utilisée comme racine pour cette hiérarchie, et la création des sous-classes se fait par le choix de la classe mère, suivi par une simple clique sur le bouton de création des sous-classes (Figure IV. 3.) Dans cet onglet, les classes disposant des sous-classes apparaissant sur l'onglet sont précédées par le signe ( ), alors que les classes disposant des sous-classes qui n'apparaissent pas sur l'onglet sont précédées par le signe Ces sous-classes peuvent être montrées par une simple clique sur ce signe.

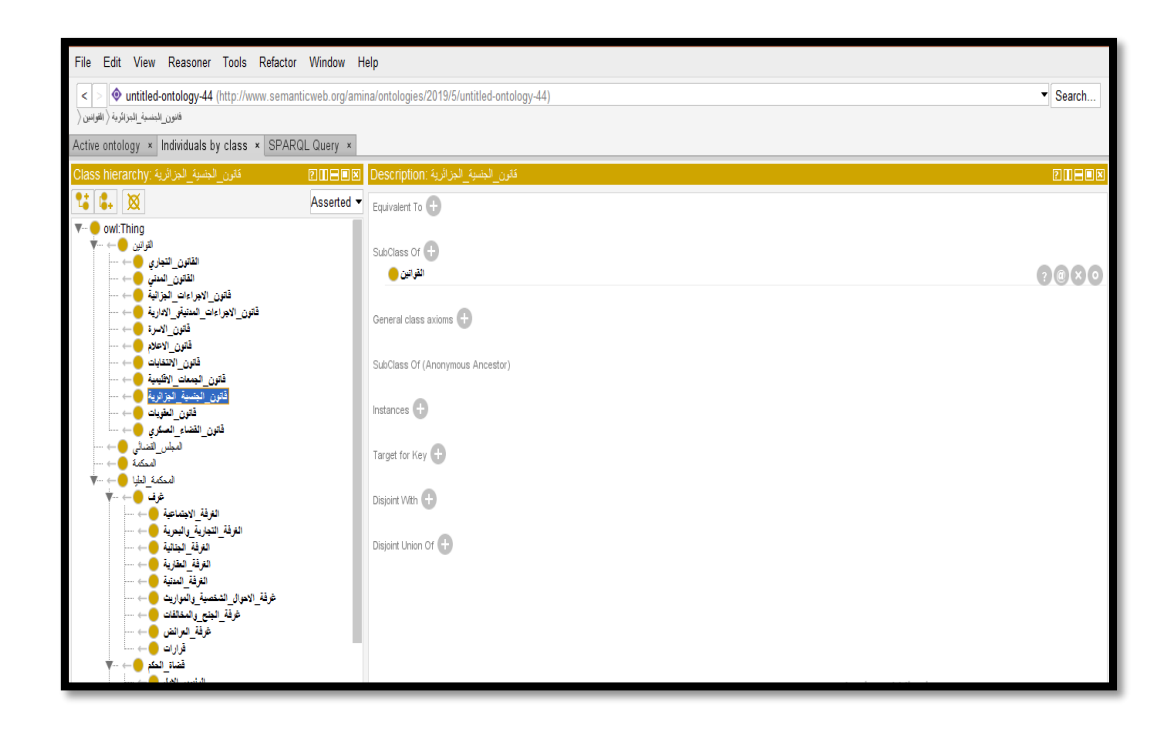

**Figure 14:Création des classes d'Ontologie**

La classe "**Thing** "a été affinée en les sous-classes suivantes :

"القوانين"، " المحكمة" ،"المجلس القضائي"، "المحكمة العليا"

La classe " العليا المحكمة " a été affinée en les sous-classes suivantes :

."غرف"، "قضاة النيابة العامة " ،"قضاة الحكم "، "القضايا"
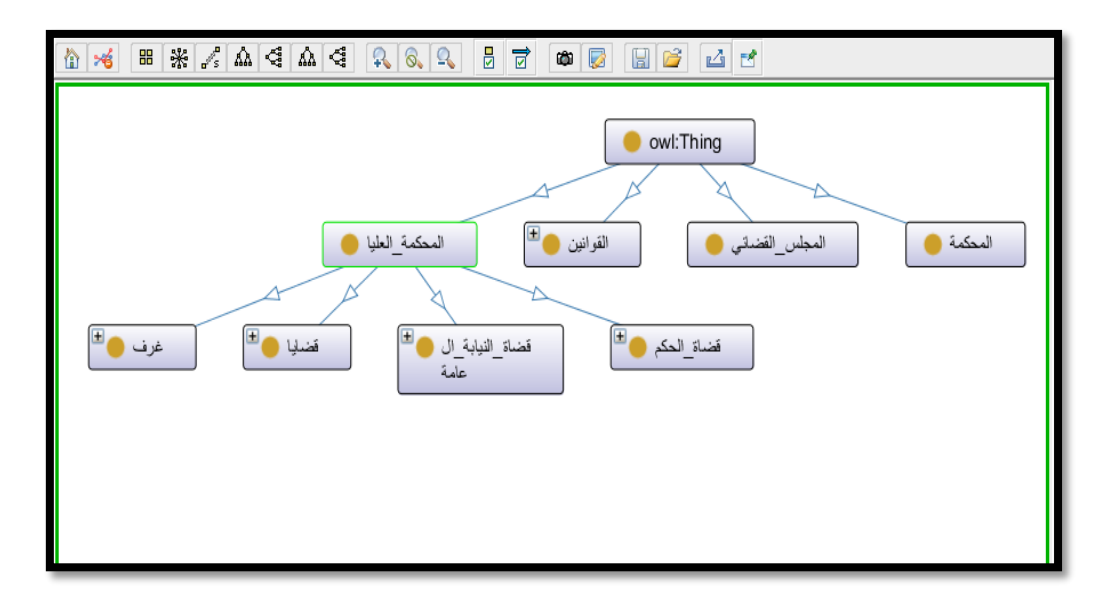

**Figure 15:les classes principales de notre ontologie.**

La figure suivante représente la hiérarchie générale des classes de notre ontologie.

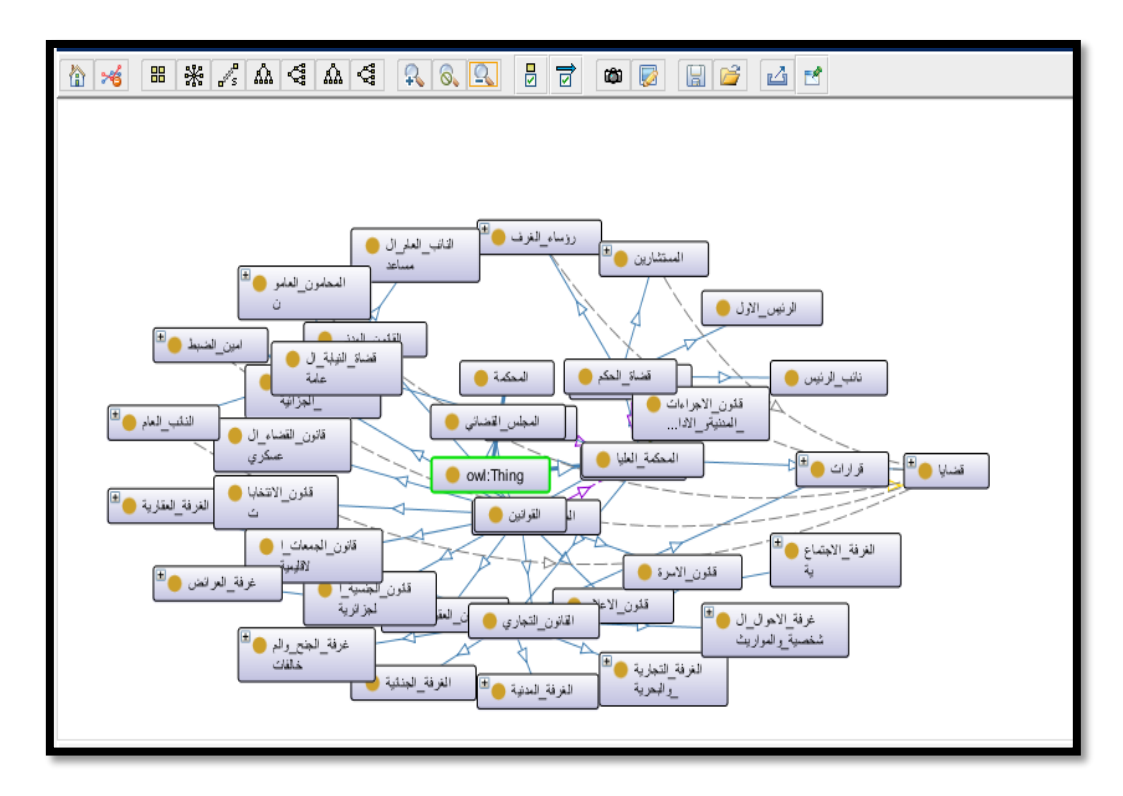

**Figure 16:Hiérarchie générale de notre ontologie.**

#### **III.3.2.2.2 Création des relations sémantiques**

Les propriétés (objectProperty) peuvent être hiérarchisées dans l'onglet (Properties). Les caractéristiques des propriétés peuvent être renseignées dans la fenêtre (Figure 16). Il s'agit de son domaine (rdfs : domain) et co-domaine (rdfs : range), la relation inverse qui lui correspond (owl : inverseOf), un commentaire, ainsi que les caractéristiques de cette propriété (fonctionnalité, fonctionnalité inverse, symétrie, transité) et les autres propriétés équivalentes et différentes.

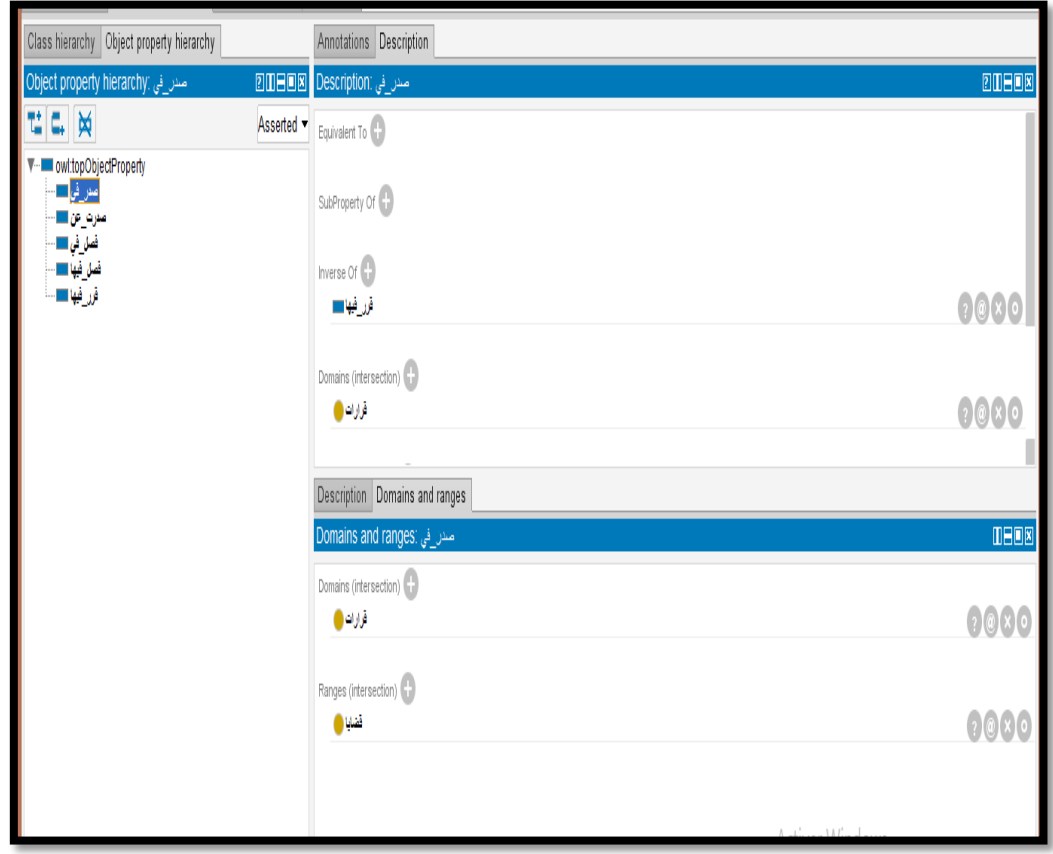

#### **Figure 17:Capture de l'écran principal\_ de Protégé, Onglet « Object Properties »**

La relation sémantique"**في صدر**) "**Figure. 7)** relie les deux concepts suivants : "**قرارات** "،"**قضايا**"

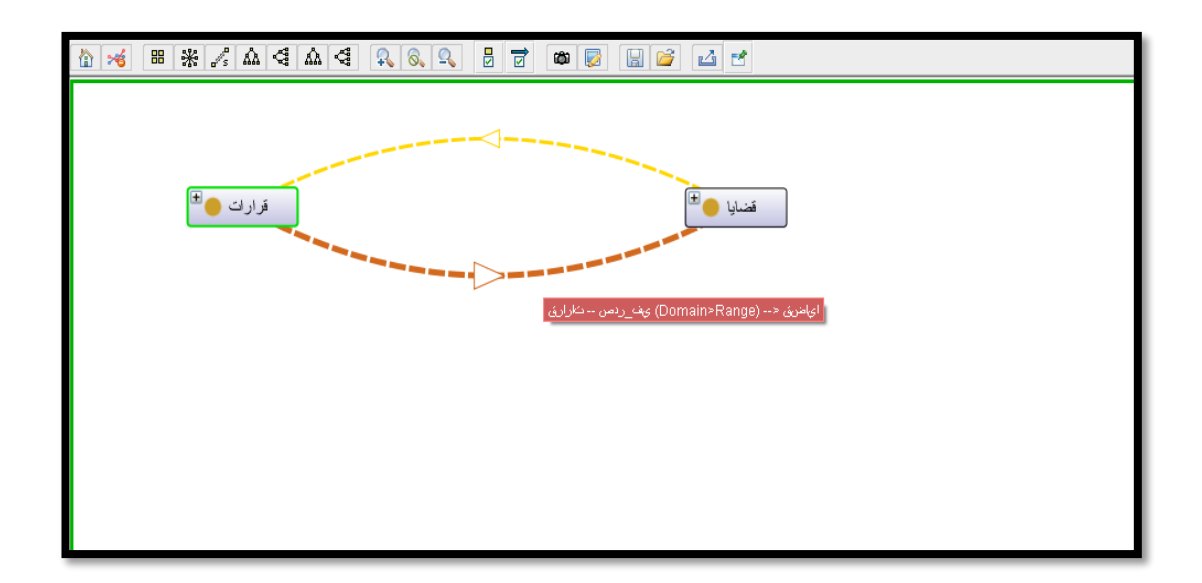

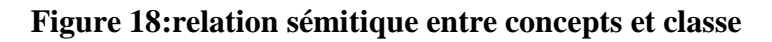

### **III.3.2.2.3 La création des donnes (data property)**

Pour la création des donnes on a la liste des donnes suivant qui était représenté à la figure en précisant le domaine et le range pour chaque donnée, le domaine représente les classes qui comportent la donnée et le range représente type de donne.

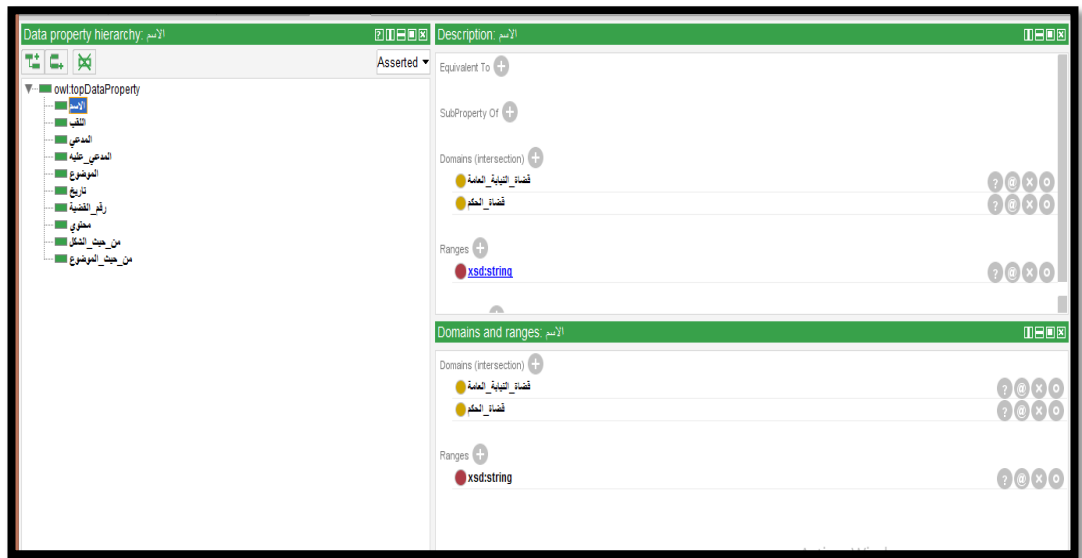

**Figure 19:la création des donnes**

#### **III.3.2.2.4 Création des individus (instances)**

Chaque classe peut avoir plusieurs instances. Une instance est une représentation des données concrètes dans le monde réel. La création d'une instance se fait tout simplement en choisissant une classe dans l'ongle Instances puis en cliquant sur le

bouton

| Class hierarchy Object property hierarchy                                            | Annotations Description Property assertions    |                  |
|--------------------------------------------------------------------------------------|------------------------------------------------|------------------|
| Direct instances: 296912                                                             | <b>2008 Property assertions: 296912</b>        | <b>0808</b>      |
| $\boxed{\blacklozenge\hspace{-0.75mm}\blacktriangleright\hspace{-0.75mm}\mathbb{R}}$ | Object property assertions                     |                  |
| <b>For: @ الخدايا</b>                                                                | مدرت_عن غرفة_المنع والمقالقات                  | 0000             |
| 296912                                                                               | قرر_فيها قرار296912■                           |                  |
| 325395<br>337528<br>363169<br>364489<br>368024<br>\$368024                           | Data property assertions<br>رقر القضية296912 . | 20x              |
|                                                                                      |                                                |                  |
| 368946<br>368946<br>398948<br>400078                                                 | xsd:string"المدعى "رأ                          | $2000$<br>$2000$ |
| 400078                                                                               | XSd:string™^^xSd"لموضوع "حكم غيابى استثناف     |                  |
| 400552                                                                               | Negative object property assertions            |                  |
|                                                                                      | Negative data property assertions              |                  |
|                                                                                      |                                                |                  |
|                                                                                      |                                                |                  |
|                                                                                      |                                                |                  |
|                                                                                      |                                                |                  |
|                                                                                      |                                                |                  |

**Figure 20:création des instances**

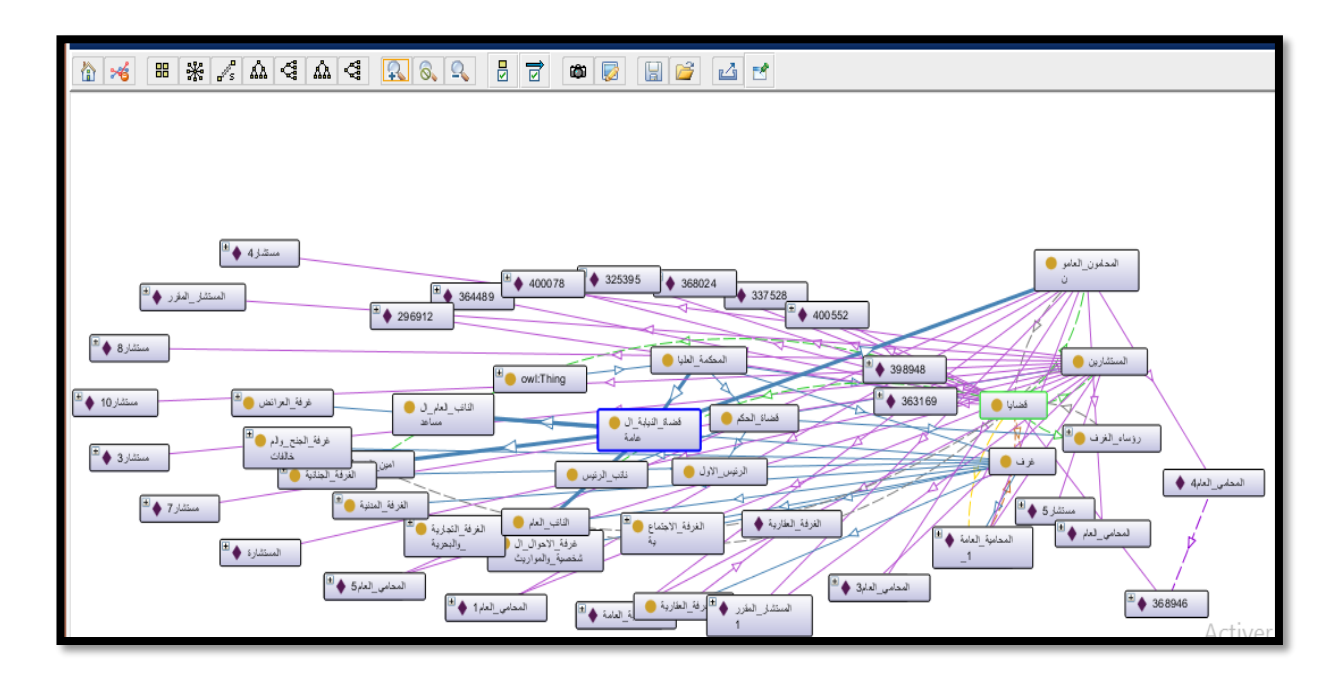

#### **Figure 21: onto graphe général de notre ontologie**

### **IV.3.2.2.5 La description de notre ontologie.owl**

L'étude du domaine juridique qui était basée sur les décisions de la cour suprême et des expériences humaines sont implémentées dans le fichier OWL de notre ontologie (final project.owl). Voici quelques lignes (figure.11) qui décrivent l'entête (la déclaration des espaces de noms des langages comme : RDF, XML, XMLSchema, OWL) et le pied de notre fichier.

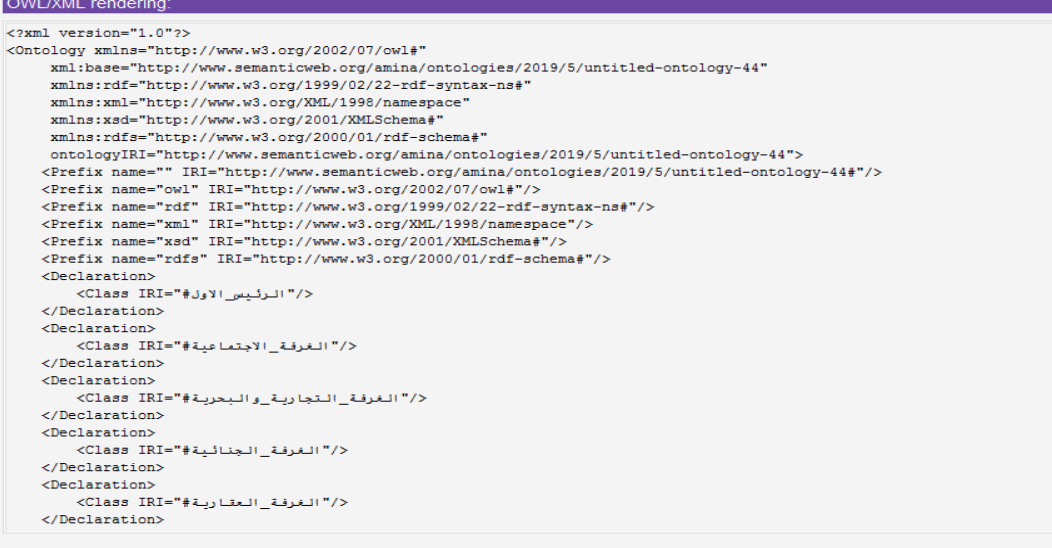

#### <Declaration>

//veclaration><br><Class IRI="#القانون\_التجارية" /><br></Declaration>  $\overline{\triangle}$ Declaration> </conditions}<br><Class IRI="#القانون\_المدني" </Declaration><br></Declaration>  $<sub>Declaration</sub>$ </sub> </research="#القوانين" =Class\_IRI<br></reclaration> <Declaration> <Class IRI="#المجلس\_القضائـي"/></Declaration>  $\triangle$ Declaration ------------<br></" المحامون\_ العامون#"=Class IRI=" </Declaration>  $\triangle$ Declaration> </Class IRI="#تمحكمة </ </Declaration> </Declaration>  $\triangle$ Declaration  $\langle$ /Declaration>  $\triangle$ Declaration> </tass\_IRI="#اللنائب\_العام"><Class\_IRI  $\langle$ /Declaration> <Declaration> </Dass\_IRI="#عداللمساعدة"<Class\_IRI="

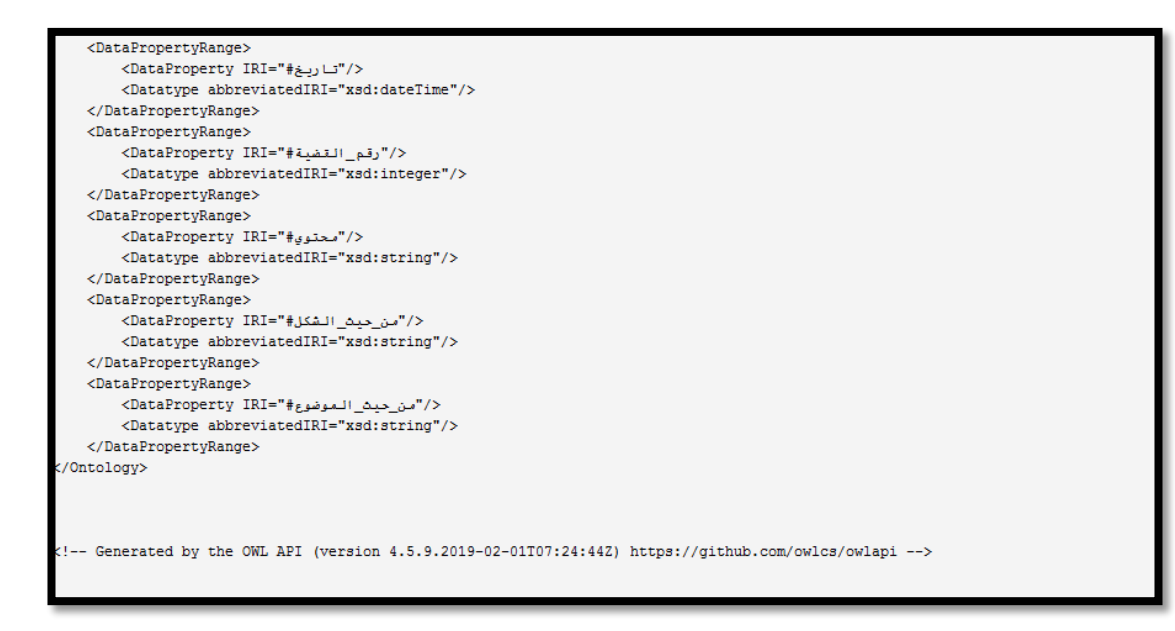

**Figure 22: L'entête et le pied de notre fichier.owl**

#### **III.4 La validation de notre ontologie**

#### **III.4.1 La validation de notre ontologie par un expert de domaine**

Après l'établissement de l'ontologie dans l'éditeur d'ontologie PROTEGE du domaine juridique**,** nous avons validé la hiérarchie de notre ontologie sémantiquement par l'expert de domaine – Gharbi Hossine.

**Remarque** : *pour chaque étape dans la réalisation de notre ontologie, nous avons consulté des experts du domaine juridique pour la validation.* 

#### **III.4.2 La validation de test**

Apres la réalisation de notre ontologie qui était basée sur les décisions de la cour suprême en domaine juridique. Nous passons aux tests sur notre ontologie que nous avons utilisé, le langage de requête « SPARQEL »

#### **III.4.2 .1 test sur les classes de notre ontologie**

On a fait un petit test sur les classe de notre ontologie en un utilisant un scripte de « SPARQL QUERY » dont nous allons afficher les sous-classes d'une classe donnée. Donc on choisi la classe " القوانين". Les résultats sont montrés dans la figure suivante.

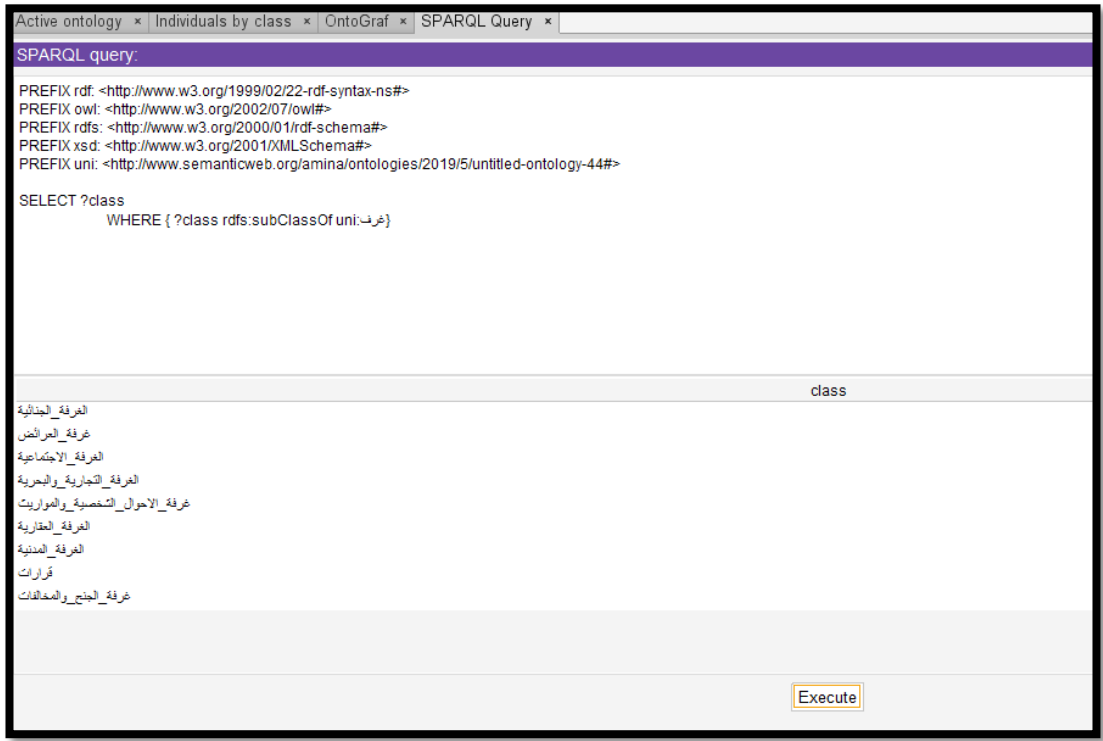

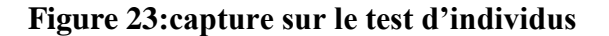

#### **III.4.2.2 tests sur les individus**

Dans ce test, nous allons essayer de faire des requêtes qui nous permettent d'afficher les individus (instances) de classes. Pour ce test, nous lançons le script qui était affiché dans la figure 14. Ce qui nous donne les résultats qui sont tous les instances de la classe de test.

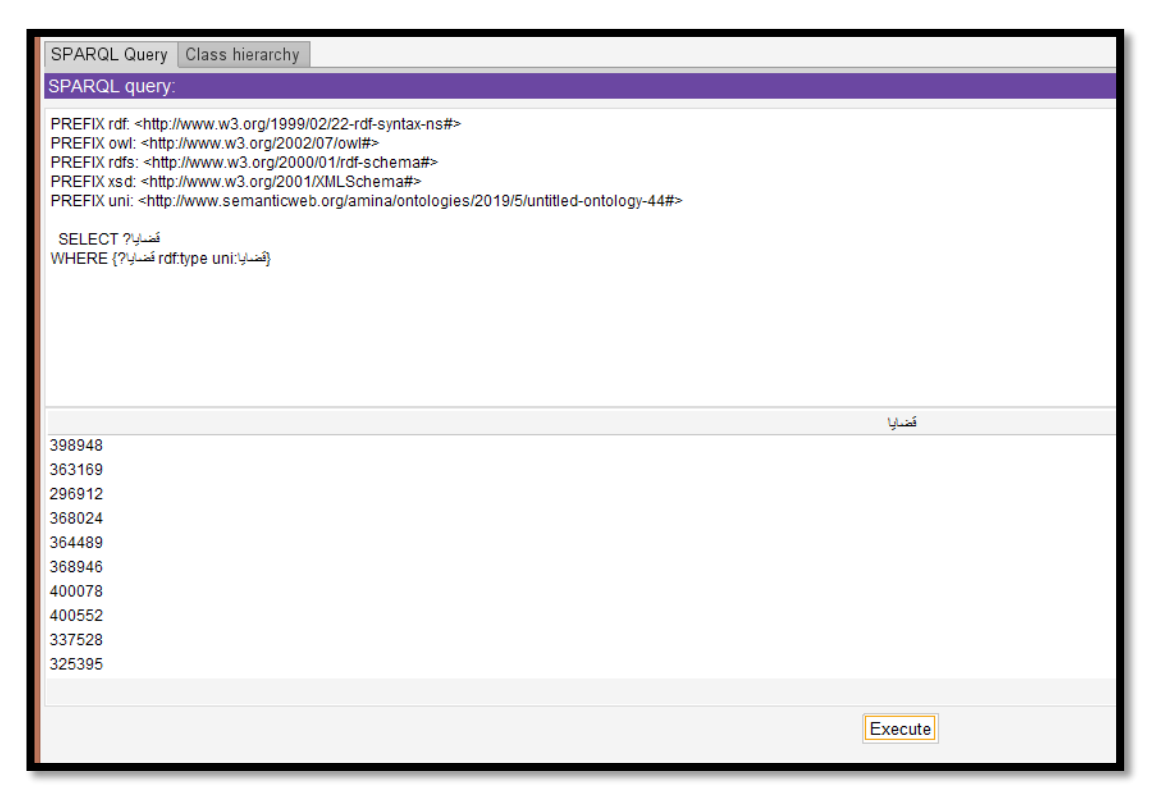

#### **Figure 24: capture de test sur les instances**

Dans protégé, il y a un OWLDOC qui nous donne une documentation bien détaillée pour chaque section des données (classe, instance,...) comme l'exemple suivants pour les individus 368024 qui représente "**قضية ".**

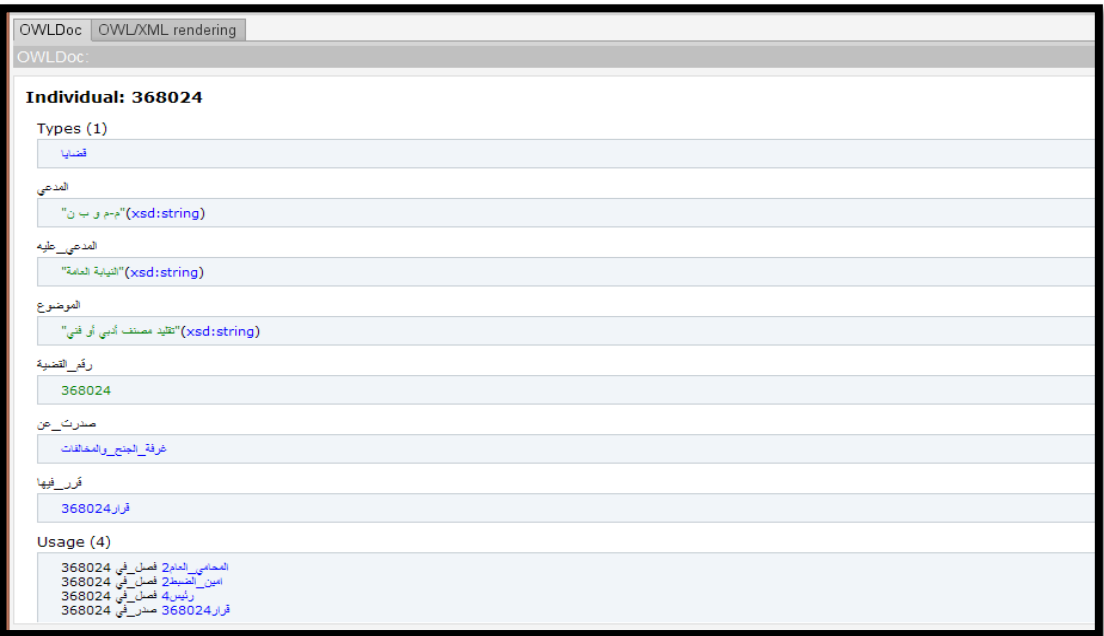

**Figure 25:capture sur doc.owl**

#### **III.5 Conclusion**

Dans ce chapitre nous avons présenté l'implémentation de notre ontologie. Nous avons tout d'abord présenté l'environnement de développement ainsi que les différents outils utilisés, et nous avons donné une description détaillée de l'ontologie à travers des fenêtres de capture qui représentent les interfaces de cette dernière, que nous avons tenu à ce qu'elle soit simples d'utilisation.

*Conclusion Générale et Perspectives*

## **Conclusion Générale et Perspectives Conclusion**

Le travail réalisé dans le champ de ce mémoire s'inscrit dans le domaine de l'Ingénierie Ontologique et se situe dans le contexte général de l'utilisation des connaissances.

Dans ce mémoire, nous avons décrit la construction semi-automatique d'une ontologie « juridique » en suivant la méthodologie « METHONTOLOGIE » qui nous avons aidé à développer une ontologie à travers la spécialisation, la conceptualisation, la formalisation, la mise en œuvre et la maintenance.

Une fois l'ontologie conceptuelle mise au propre, nous avons passé à son opérationnalisation avec l'outil Protégé qui nous a permis de générer automatiquement le code OWL de notre ontologie.

Dans ce travail, nous nous sommes basés sur une partie de domaine juridique qui est « les décisions de la cour suprême » en respectant la base fournie par l'encadreur sous forme d'« images des décisions juridiques ».

#### **Perspectives**

Finalement, nous envisageons comme perspectives du travail réalisé dans ce mémoire :

- $\overline{\phantom{a}}$  Enrichir l'ontologie par de nouveaux concepts ;
- Enrichir l'ontologie par d'autres détails de domaine juridique ;
- Enrichir notre ontologie par d'autres parties du domaine juridique;
- Intégrer notre ontologie avec un moteur de recherche.

# **Bibliographie**

#### **Bibliographie** :

- [1] F. T. R. G. T. S. T. e. S. W. Neeches, « Enabling technology for knowledge sharing,» *Al Magazine,* pp. Vol.12, no 3, 1993.
- [2] G. Thomson, «A Translation Approach to Portable Ontology Specifications. Knowledge Acquisition,» pp. 199-220, 1993.
- [3] Guarino, «Understanding, building and using ontologies,» *International J. Human Computer Studies,* pp. 293-310, 1997.
- [4] Borst, «. Construction of Engineering Ontologies. Center for Telematica and Information Technology,» *University of Tweenty, Enschede, NL.,* 1997.
- [5] P. K. R. Swartout, «Use of Large Scale Ontologies. Spring Symposium Series on Ontological Engineering,» *Stanford University,* pp. 138-148, 1997.
- [6] Studer, «Knowledge Engineering: Principles and Methods,» *In Data and Knowledge Engineering,* 1998.
- [7] Gómez-Pérez, «Ontological engineering: A state of the art. Expert Update: Knowledge Based Systems and Applied Artificial Intelligence,» p. 33–43, 1999.
- [8] Brodeur, «Thèse de doctorat Interopérabilité des données géospatiales: élaboration du concept de proximité géosémantique,» *Université Laval, Canada,*  2004.
- [9] A. S. Khadir, «. Fusion d'ontologies de domaine pour la gestion de connaissances d'une turbine à vapeur, 2nd International Conference in Applied Informatics,» *(ICAI 2009), Bordj Bouariridj, Algérie,* 2009.
- [10] Baziz, «Application des Ontologies pour l'Expansion de Requêtes dans un Système de Recherche,» 2002.
- [11] J. M. Sofia Pinto, «Reusing Ontologies.,» *aifbhermes.aifb.unikarlsruhe.de/AAAI2000/ CameraReady/HPinto00.pdf,* 2000.
- [12] Baziz, «Application des Ontologies pour l'Expansion de Requêtes dans un Système de Recherche d'Informations,» *Rapport de DEA Informatique de l'Image et*

*du Langage (2IL). Université Paul Sabatier et Institut National Polytechnique de Toulous,* 2002.

- [13] Baziz, «Application des Ontologies pour l'Expansion de Requêtes dans un Système de Recherche d'Informations.,» *Rapport de DEA Informatique de l'Image et du Langage (2IL). Université Paul Sabatier et Institut National Polytechnique de Toulouse,* 2002.
- [14] B. M. F. M. G.-P. J. M. &. G.-P. A. Blas, «Building Ontologies at the Knowledge Level using the Ontology Design Environment,» *in Proceedings of the Banff Workshop on Knwolcdge Acquisition for Knwolcdgc-based Systems,* 1998.
- [15] E. Consola, «Qu'est-ce qu'une ontologie,» *Article pour le journal du net peplier 03/04/2007,* 2007.
- [16] Baziz, «Application des Ontologies pour l'Expansion de Requêtes dans un Système de Recherche d'Informations,» *Rapport de DEA Informatique de l'Image et du Langage (2IL). Université Paul Sabatier et Institut National Polytechnique de Toulous,* 2002.
- [17] Gruber, «Toward Principles for the design of Ontologies used for Knowledge Sharing,» *Padova, Italy, in Proc of International Workshop on Formal Ontology,*  1993.
- [18] K. &. M. Uschold, «Towards a methodology for building ontologies,» *Montreal, Canada, pp, IJCAI'95, Workshop on basic ontological issues in knowledge sharin,In Proceedings of the 14th International Joint Conference on Artificial Intelligence,* pp. 15-30, 1995.
- [19] F. M. &. S. Gruninger, «Methodology for the Design and Evaluation of Ontologies,» *In Proceedings of the Workshop on Basic Ontological Issues in Knowledge Sharing, in 14th International Joint Conference on Artificial Intelligence, IJCAI'95,,* 1995.
- [20] Gómez-Pérez, «Towards a method to conceptualize domain ontologies..,» *In Proceeding of the 12th European Conference on Artificial Intelligence (ECAI'96), Budapest, Ruman.a,* pp. 41-52, 1996.
- [21] B. Bachimont, «Modélisation linguistique et modélisation logique des ontologies,» *l'apport de l'ontologie formelle. In Actes de la 12ème conférence Francophone Ingénierie des Connaissances, Plate-Forme AFIA, Grenoble, France,,* p. 349–368, 2001.
- [22] D. R. C. O. G. F. G. A. G. J. M. N. e. R. 1. M. Dien, «Méthodes et outils pour la gestion des connaissances : une approche pluridisciplinaire du knowledge Management,» *Dunod, 2 edition.,* 2001.
- [23] Saïd, «INTEGRATION DES SYSTEMES D'INFORMATION INDUSTRIELS, Une approche flexible basée sur les services sémantiques,» *Thèse de Doctorat de l'Ecole Nationale Supérieure des Mines de Saint-Etienne. France,* 2006.
- [24] R. MITANCHEY, «Web sémantique,» 2017.
- [25] Furst, «Contribution à l'ingénierie des ontologies: une méthode et un outil d'opérationnalisation,» *Thèse de doctorat, Université de Nantes, France,* 2004.
- [26] A. Z. N. D. Benaissa bedr-Eddin, «la contruction semi-aitomatique d'une ontologie à partir de textes arabes,» 2017.
- [27] F. G. IMEN BOUAZIZA MEZGHANNI, «CrimAR(A Criminal Arabic Ontology),» *université de Sfax, Tunisie ,* 2017.
- [28] I. B. Mezghanni1, «CrimAr: A Criminal Arabic Ontology for a Benchmark Based Evaluation Faiez Gargouri MIRACL Laboratory, Higher Institute of Computer Science and Multimedia,» *Sfax University, Sfax, Tunisia,* p. BP 1030, 2015.
- [29] M. B. A. Tedomori Sara, «Towards Building a Frame-Based Ontology for the Arabic Language,» *University for Technology, Jordan,* 2017.
- [30] M. M. Anoud Bani-Hani, «Création d'une ontologie arabe Emotionnelle basée sur E-motive,» *Université de Zayed, Dubai,* 2017.
- [31] K. T. Abdurabb, « Over half of Arab Twitter users from KSA., » 2013.
- [32] M. F.-L. A. G.-P. A. L.-. Oscar Corcho, «Building legal ontologies with METHONTOLOGY and WebODE,» 2004.
- [33] L. Marcheix, « Conception d'une ontologie a partir d'un thesaurus Spécialise dans le domaine de l'archéologie et des sciences de l'antiquité, thèse du Master II professionnel de Gestion de l'Information et du Document : Gestion des Connaissances,,» *université Vincenne Paris ,* 2008.
- [34] N. Bradley, «The {XML} Companion, Addison-Wesley Professional\_ Publisher,» 2001.
- [35] Bradley, «The {XML} Companion, Addison-Wesley Professional\_ Publisher,» 2001.
- [36] G. T, « A Translation Approach to Portable Ontology Specifications. Knowledge Acquisition,» *Knowledge Acquisition,* pp. 199-220.5(2),, 1993.
- [37] M. Baziz, « Application des Ontologies pour l'Expansion de Requêtes dans un Système de Recherche d'Informations,» *. Rapport de DEA Informatique de l'Image et du Langage (2IL). Université Paul Sabatier et Institut National Polytechnique de Toulouse,* 2002.
- [38] L. Loraine Marcheix, «Conception d'une ontologie a partir d'un thesaurus Spécialise dans le domaine de l'archéologie et des sciences de l'antiquité, thèse du Master II professionnel de Gestion de l'Information et du Document : Gestion des Connaissances, Un,» 2008.
- [39] BELABED, «Introduction aux ontologies », cours de l'intelligence artificielle master 1 système d'information et de connaissance».
- [40] A. A. ,. T. Mariam Biltawi, «Création d'une ontologie arabe Emotionnelle basée sur E-motive,» *Université de princess Sumaya,Jordan,* 2017.
- [41] M. B. ,. A. Tedomori Sara, «Towards Building a Frame-Based Ontology for the Arabic Language,» *University for Technology, Jordan,* 2017.